# MOZARTIANA

20 COMPOSIZIONI DI W. A. MOZART

Trasposizione per chitarra di MAURO STORTI

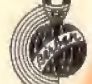

EDIZIONI MUSICALI BERBEN ANCONA-MILANO

# MOZARTIANA 20 COMPOSIZIONI DI W. A. MOZART

Traspozitione per chitarra di MAURO STORTI

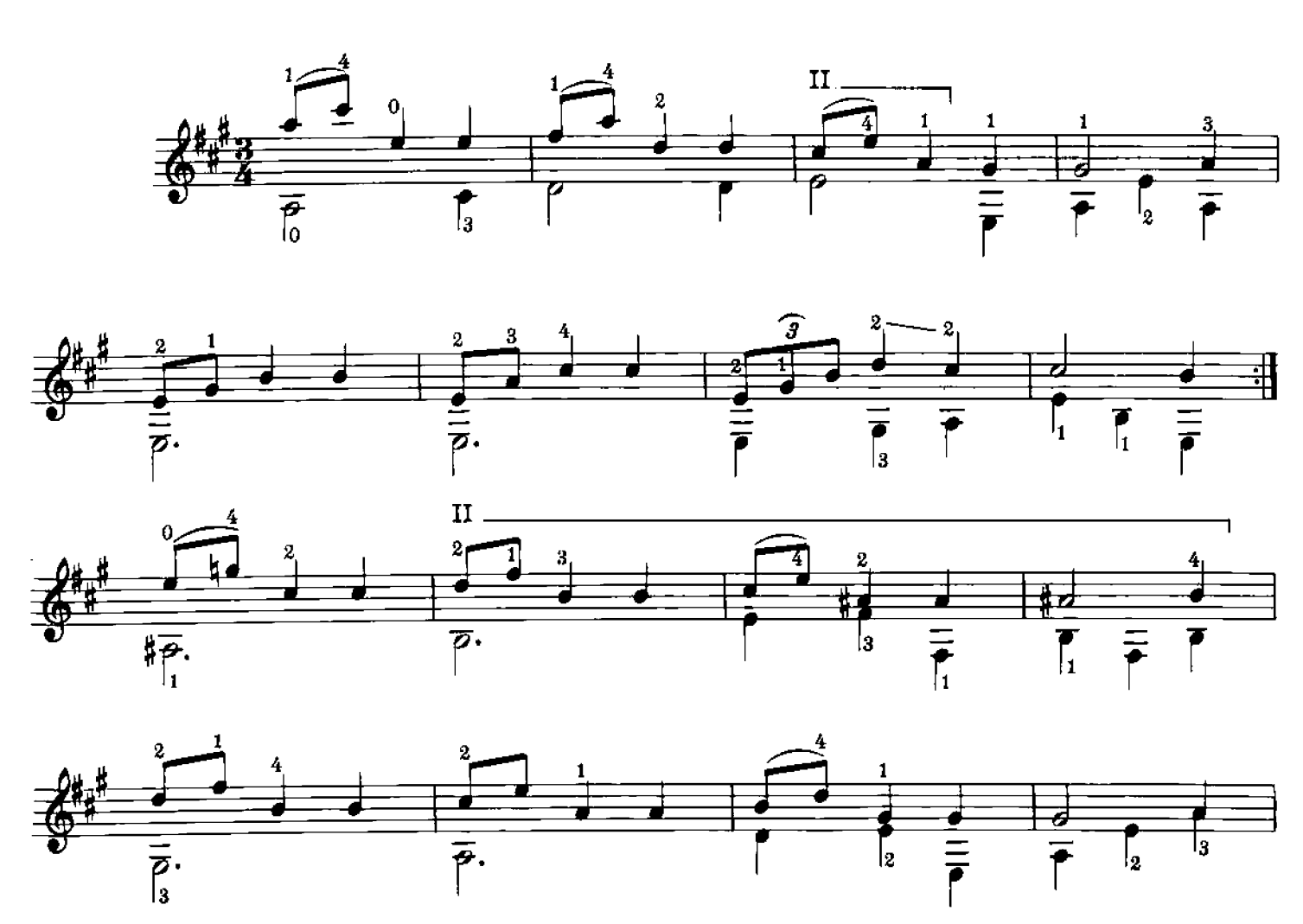

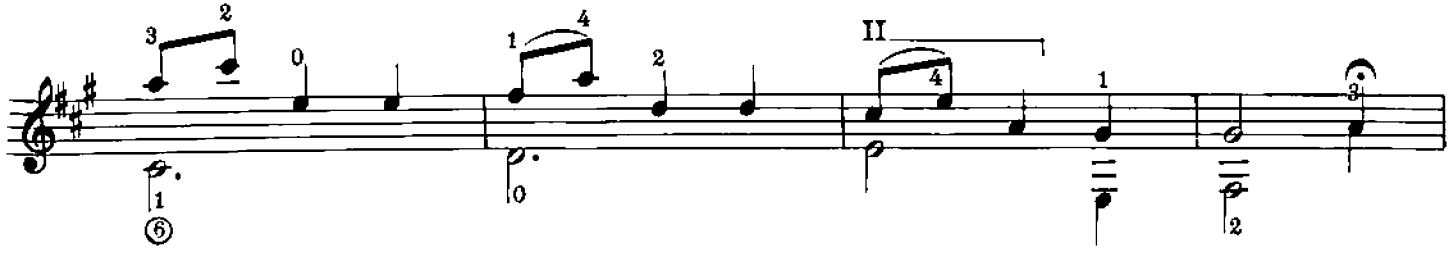

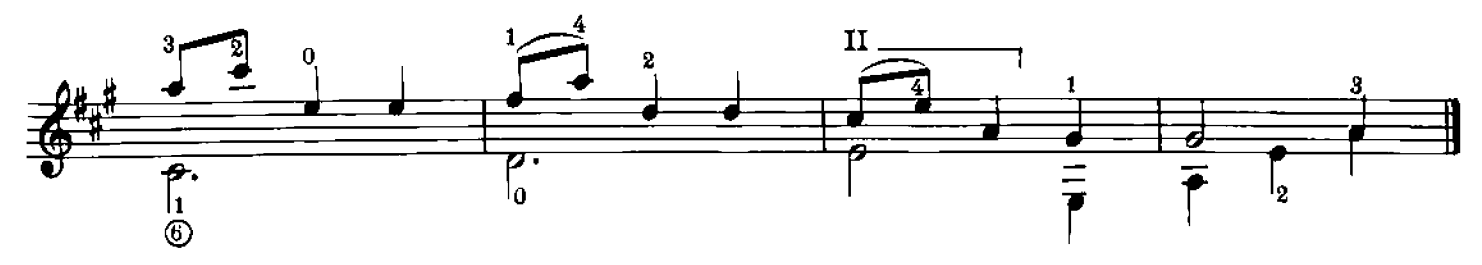

### 2. ALLEGRO

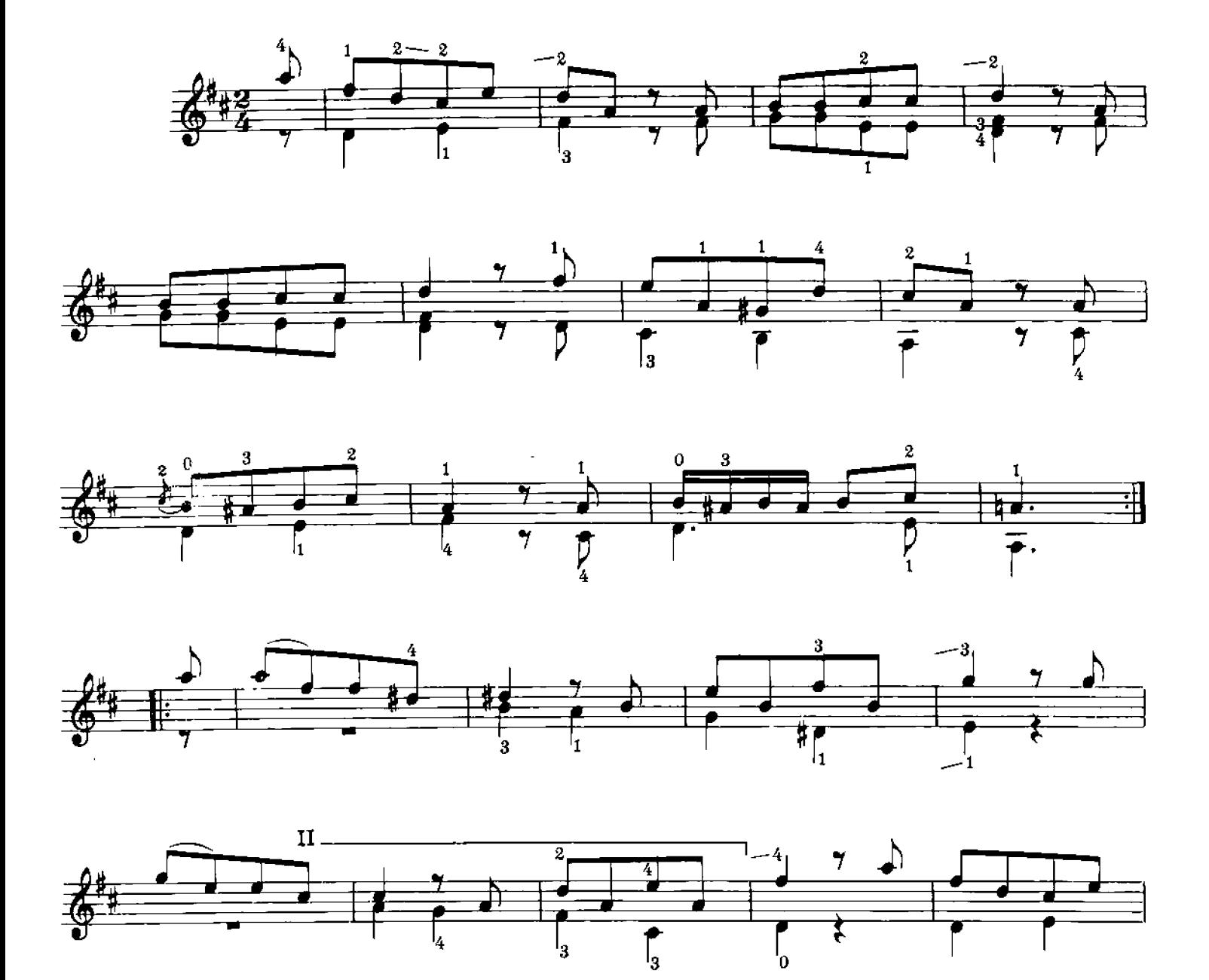

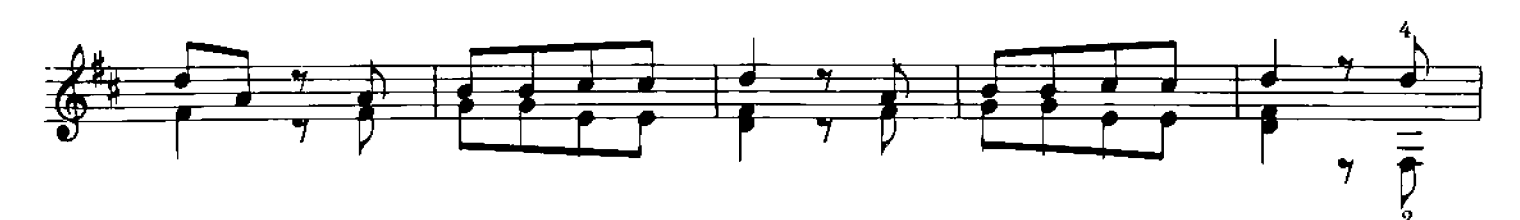

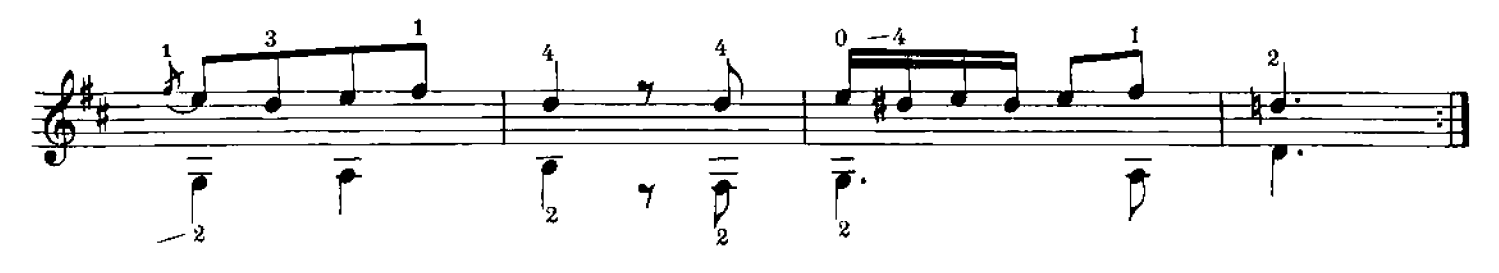

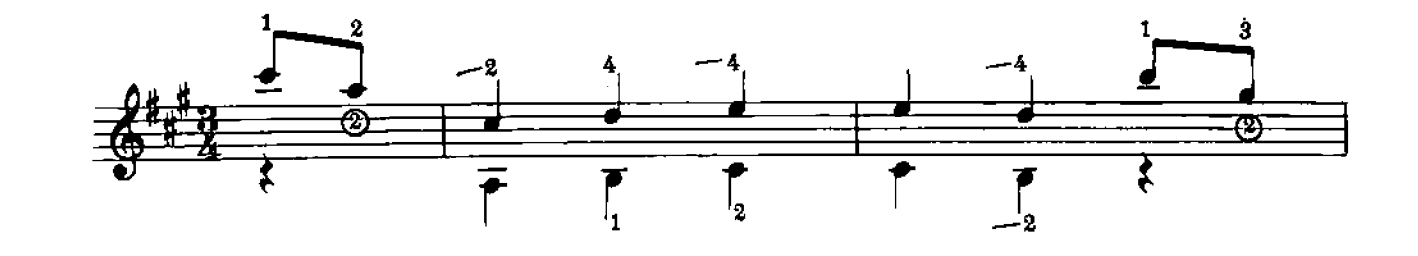

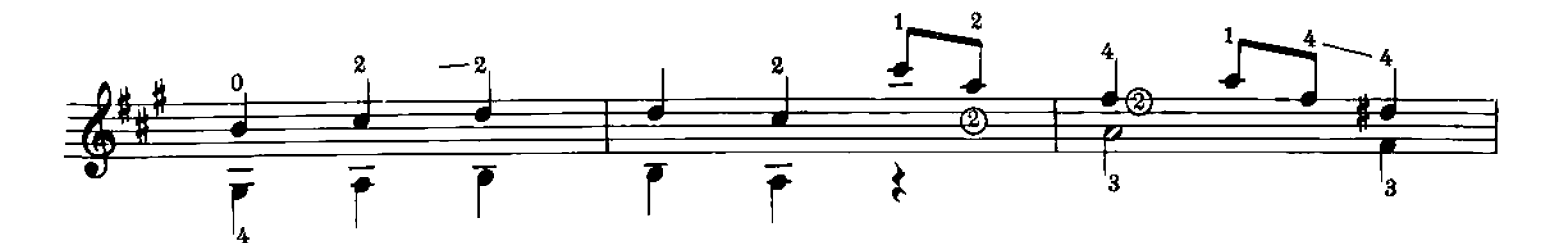

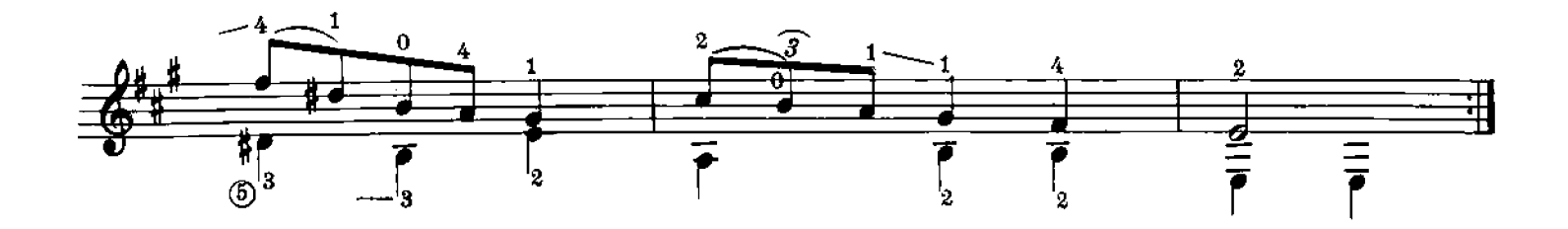

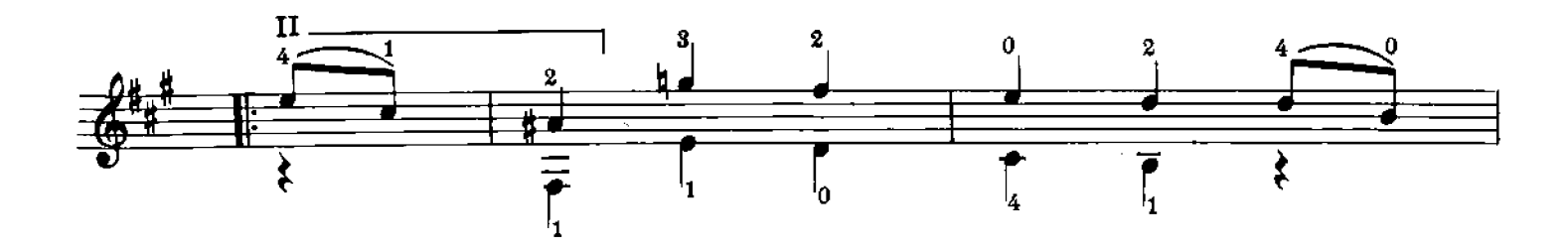

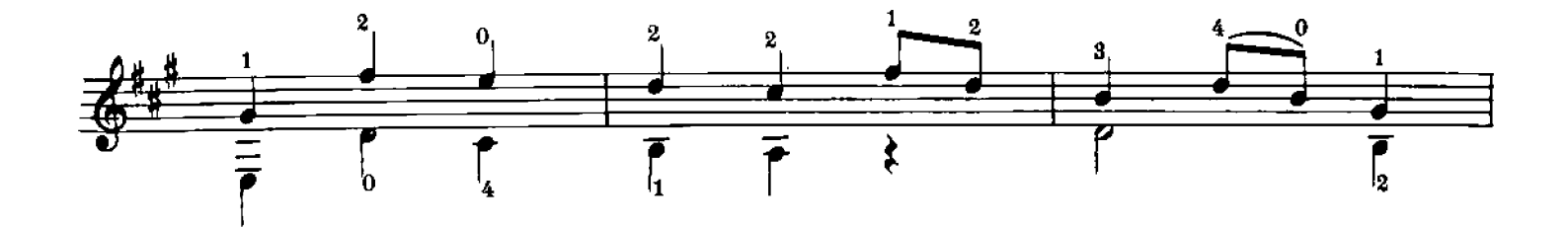

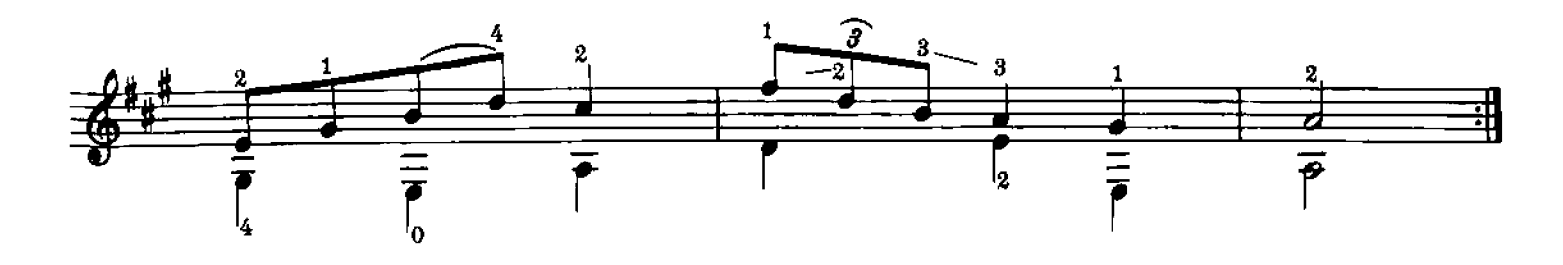

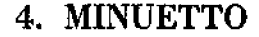

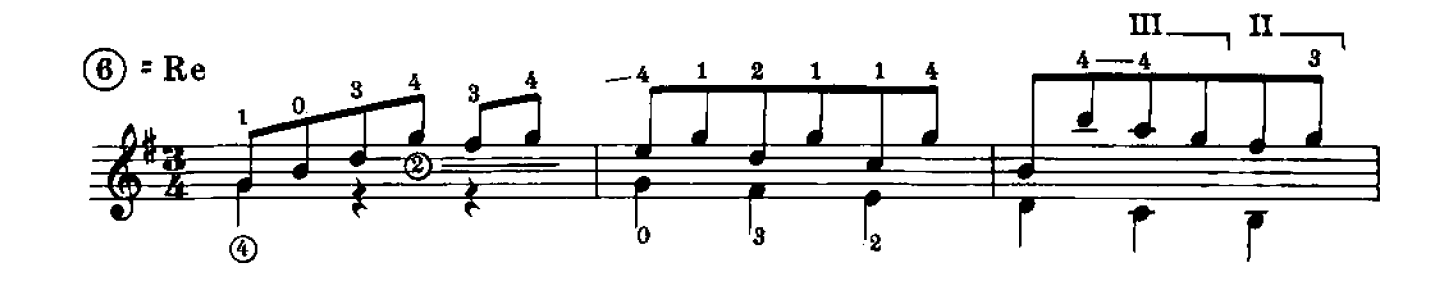

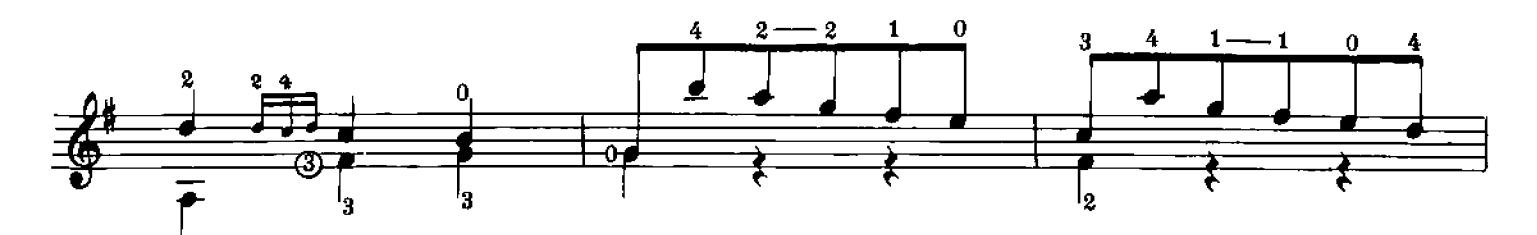

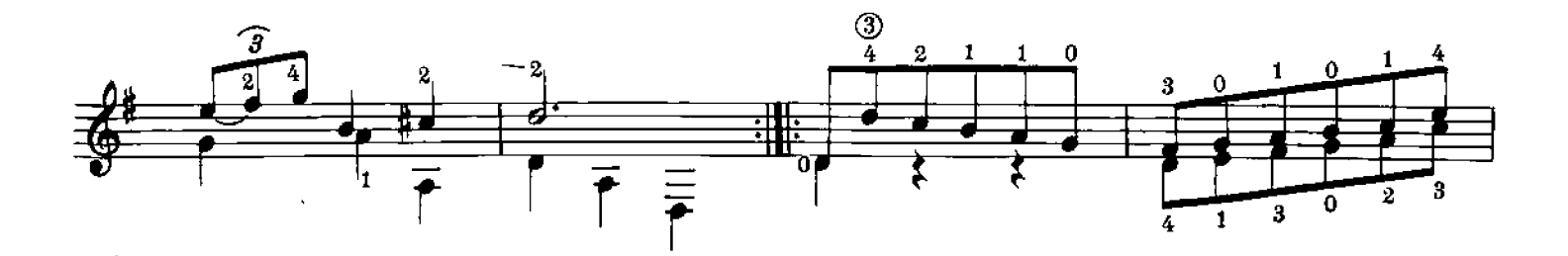

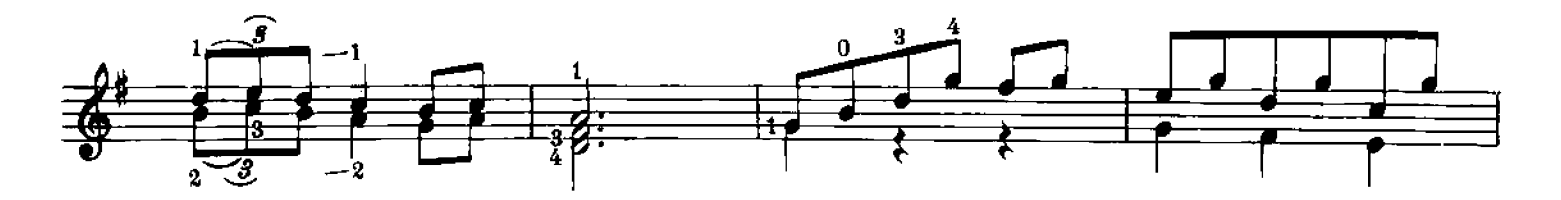

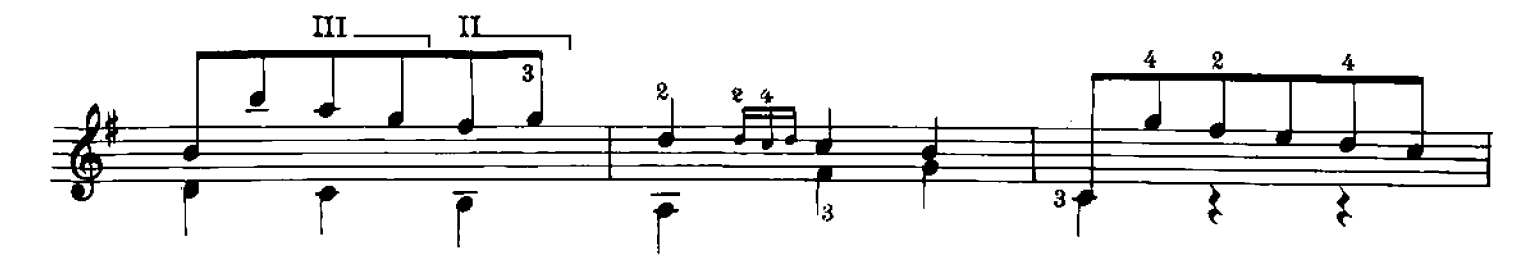

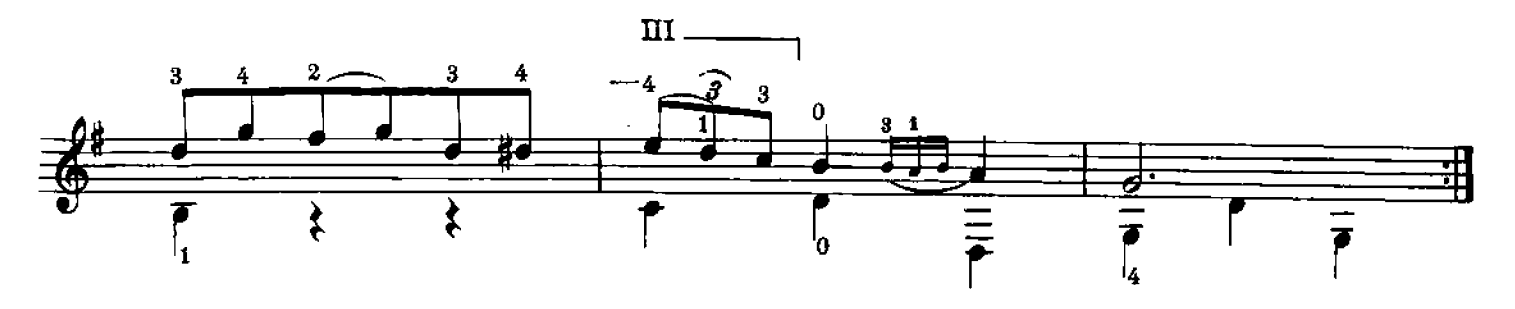

## 5. CONTRODANZA

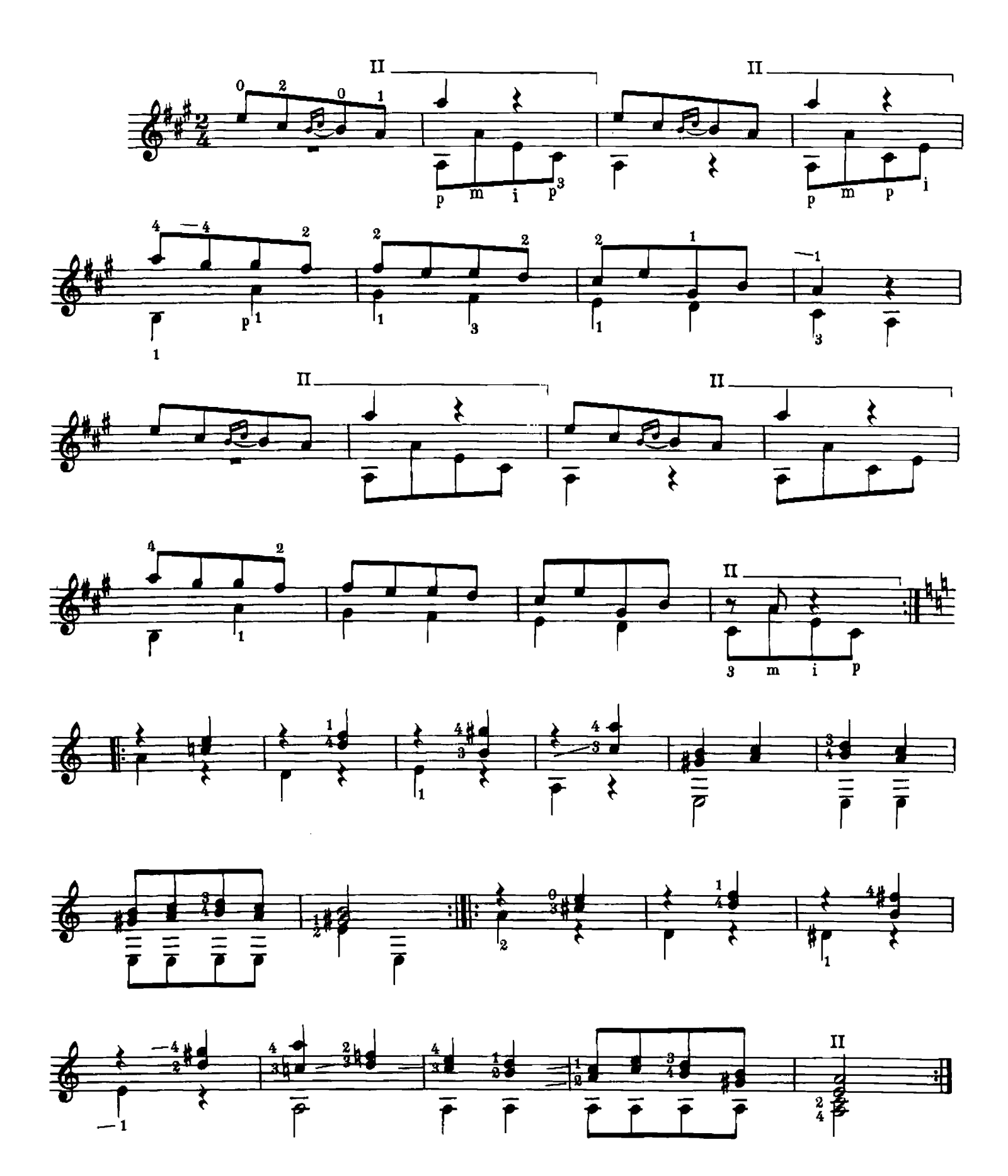

 $\overline{7}$ 

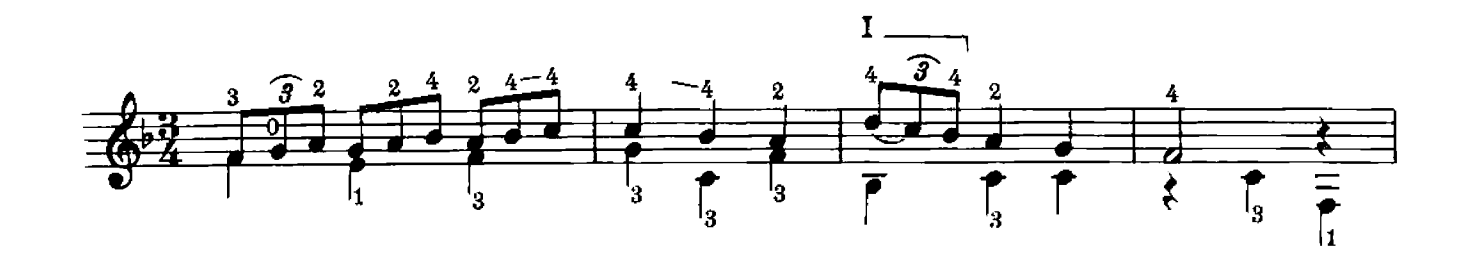

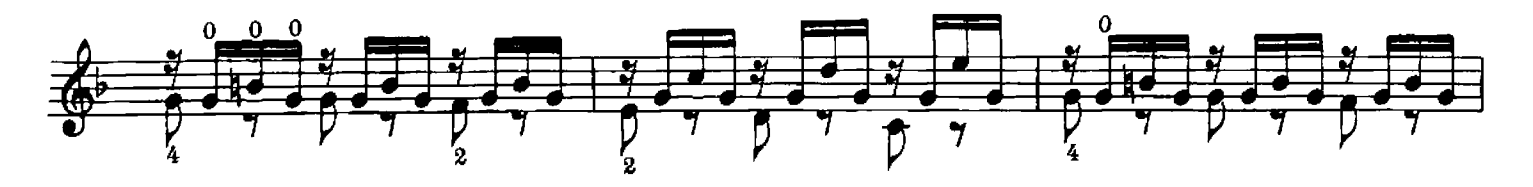

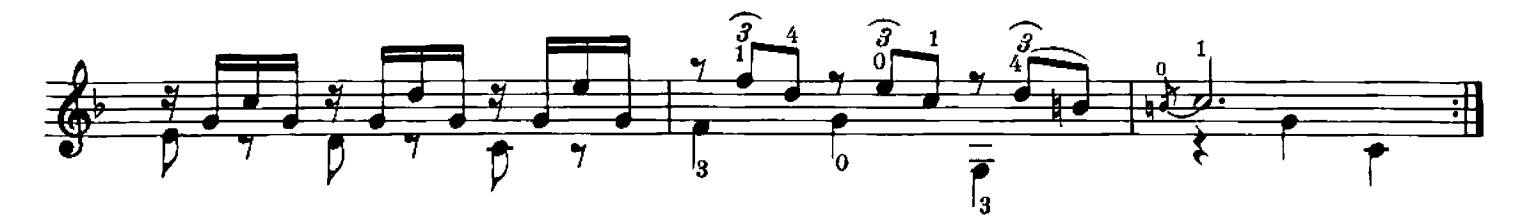

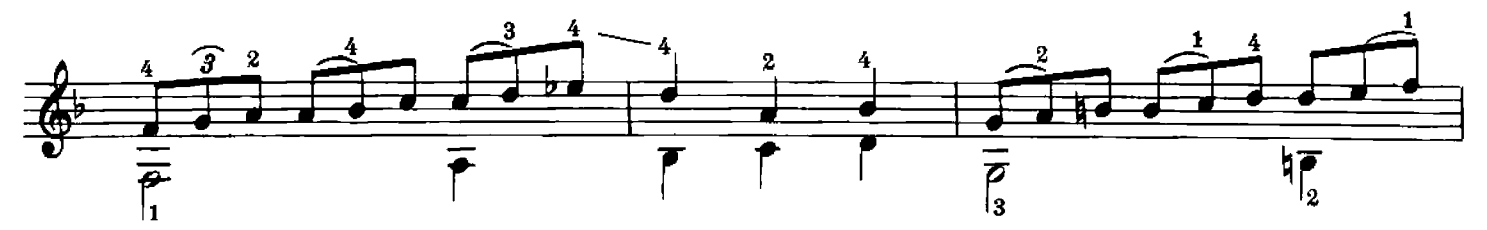

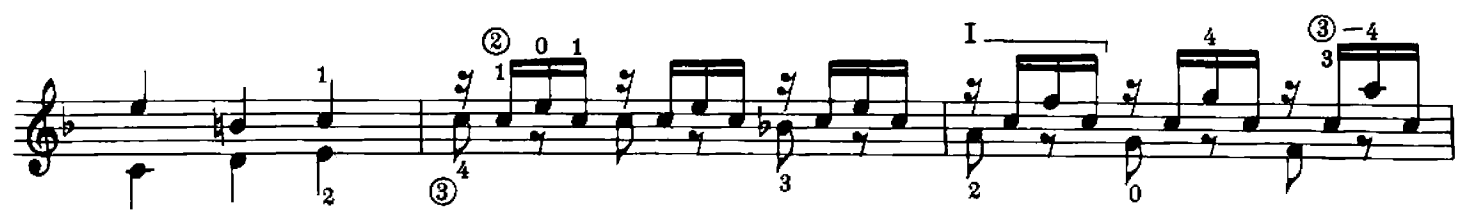

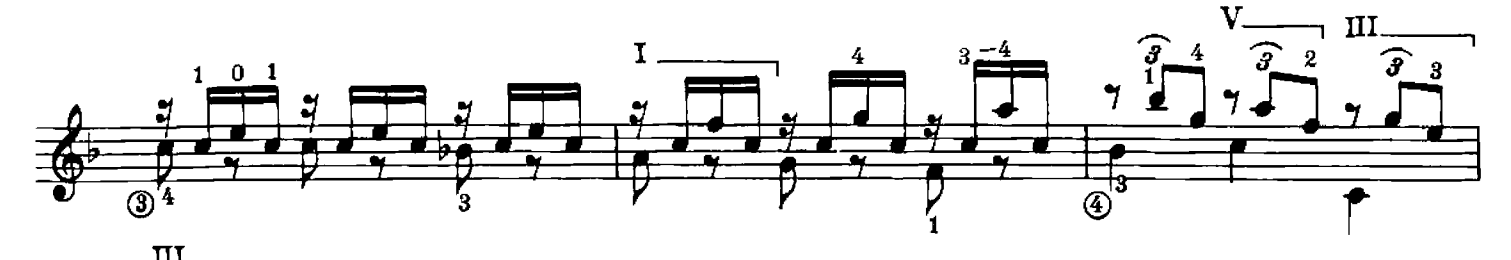

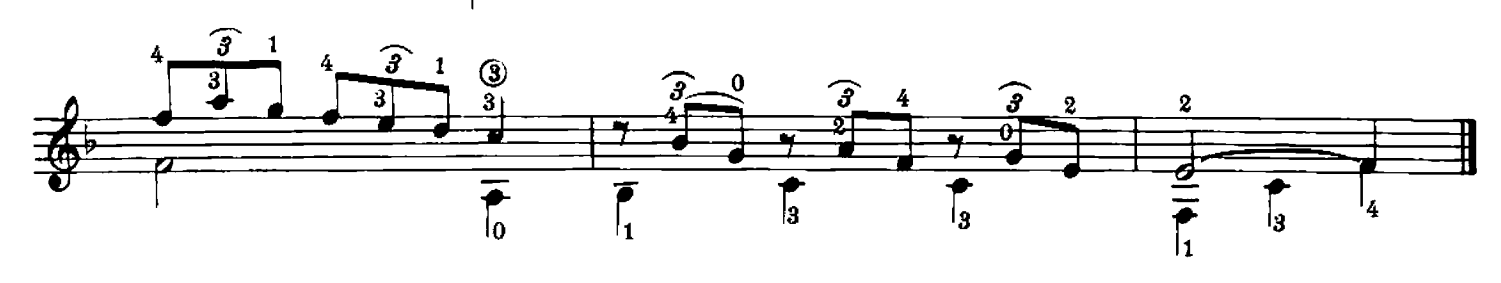

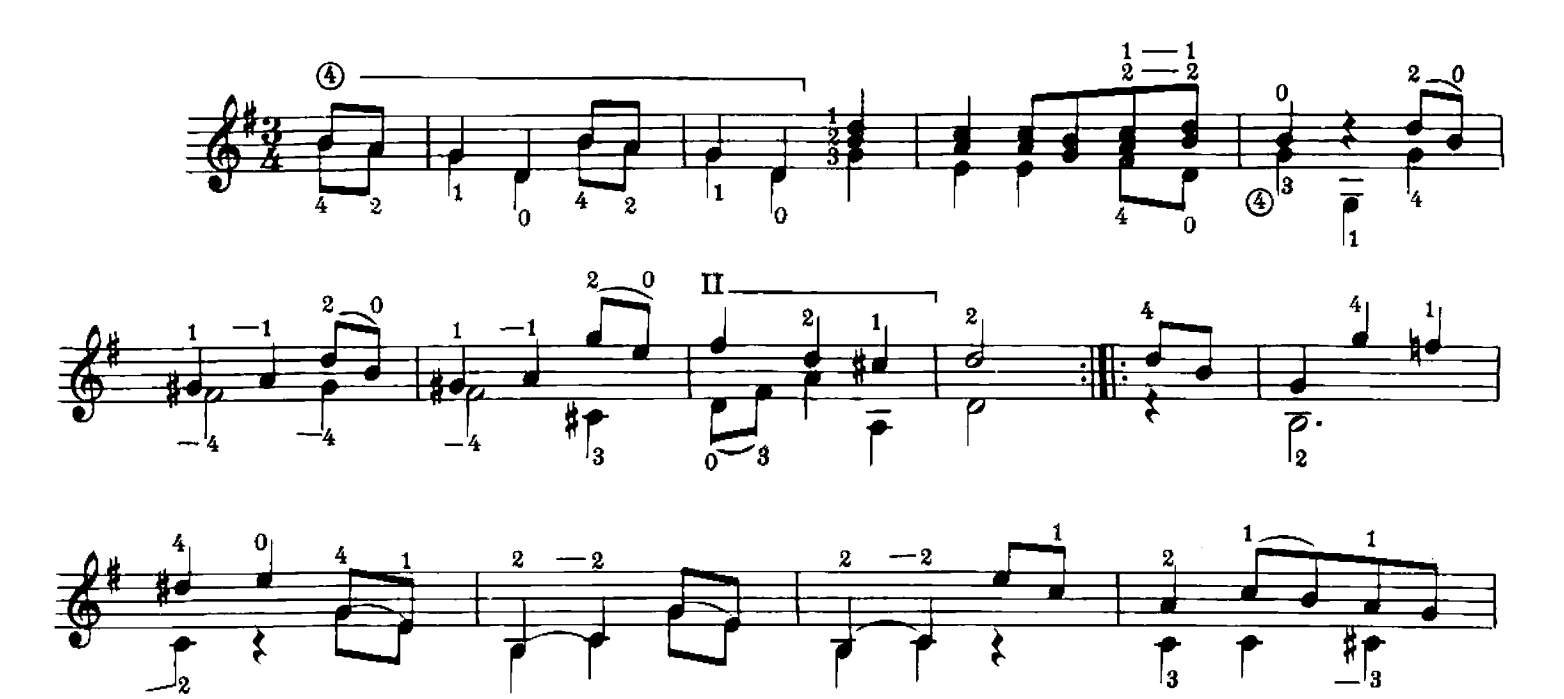

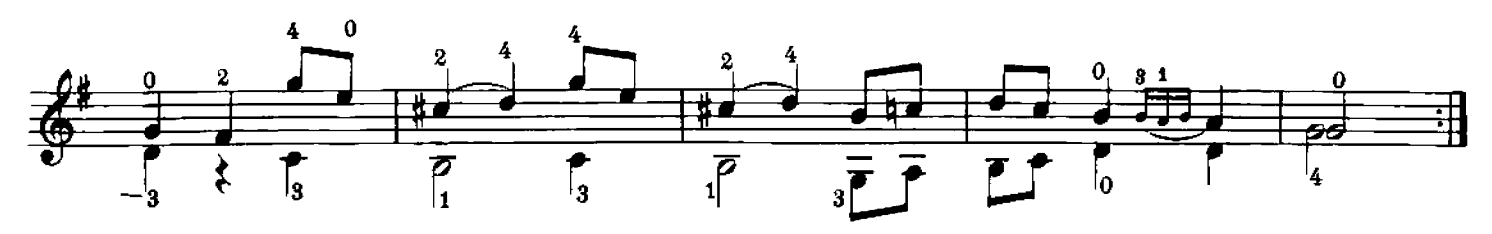

8. ANDANTE

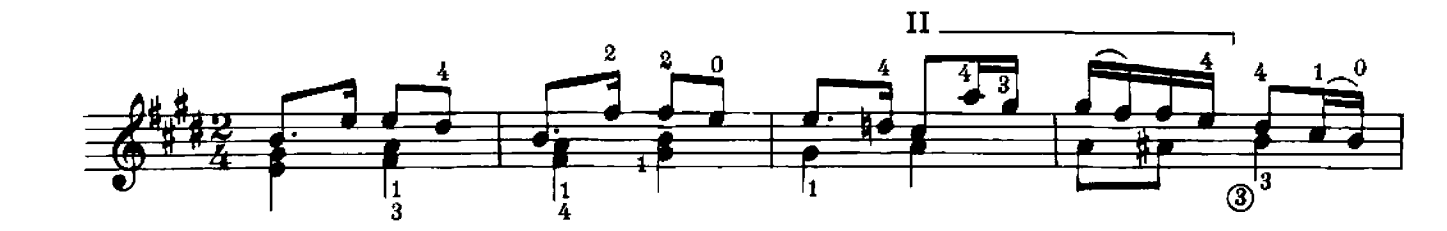

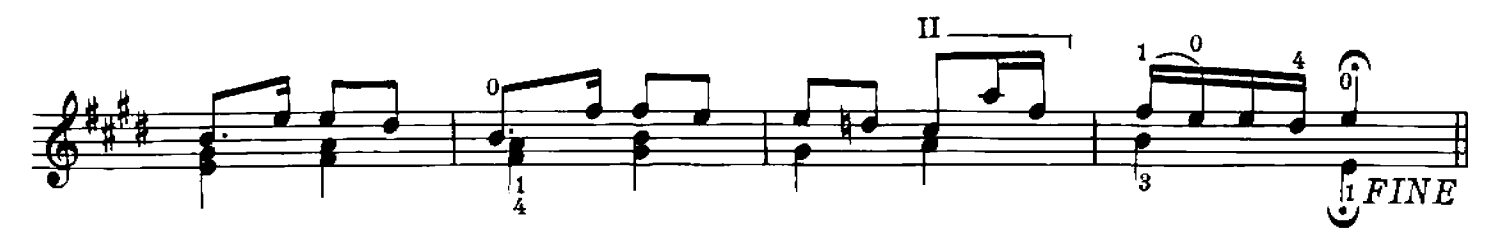

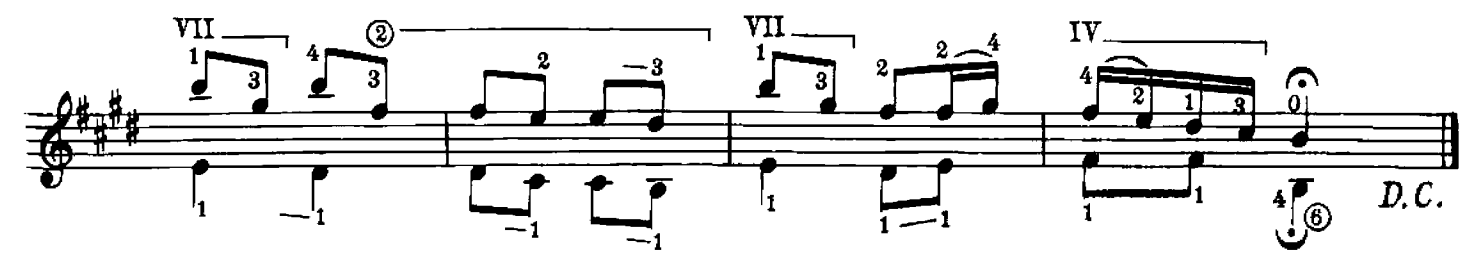

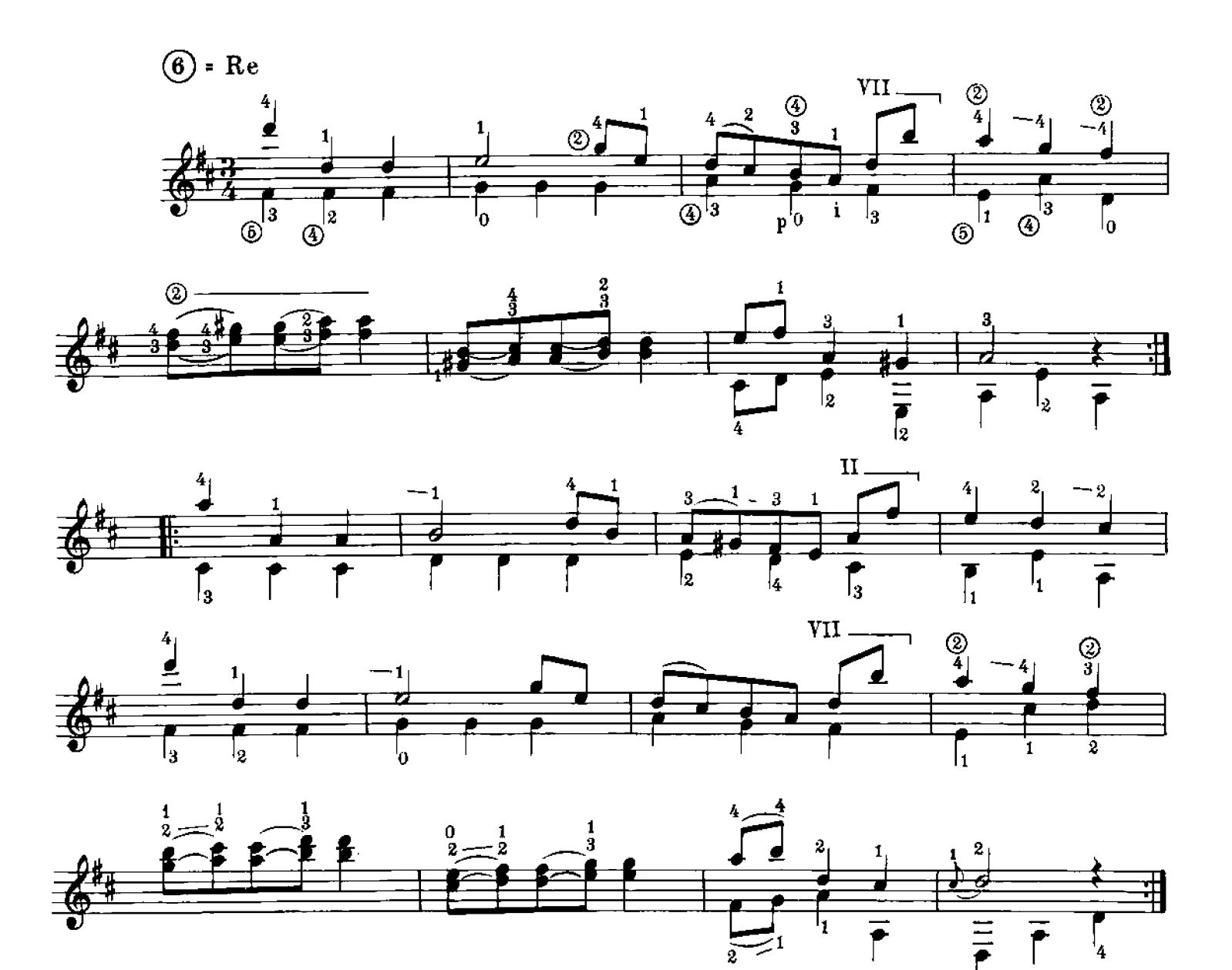

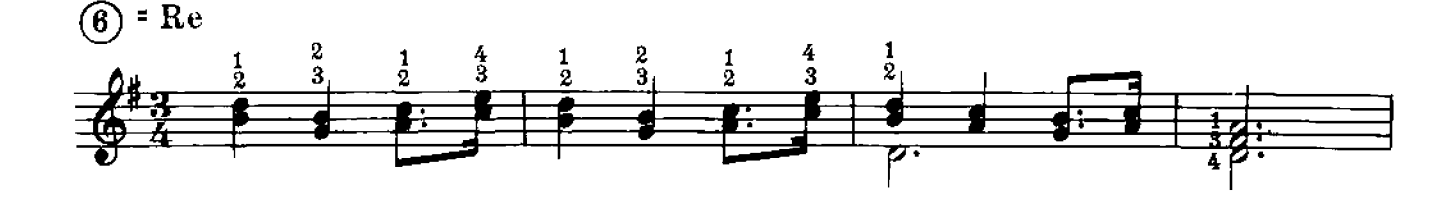

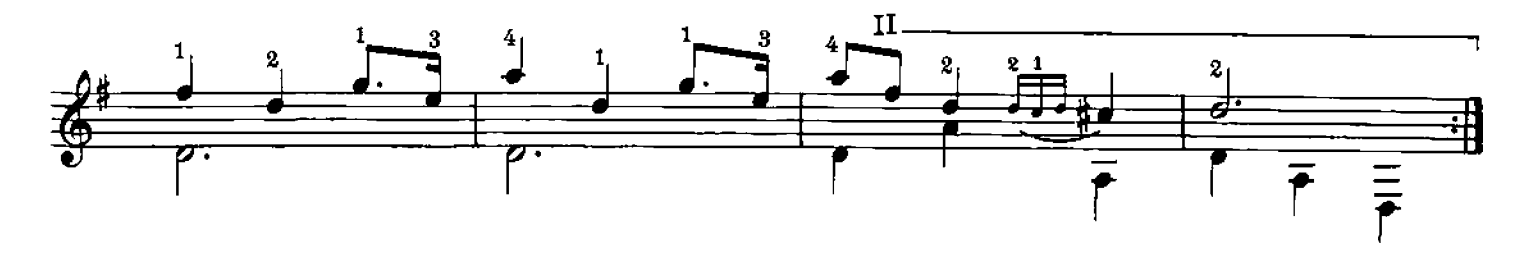

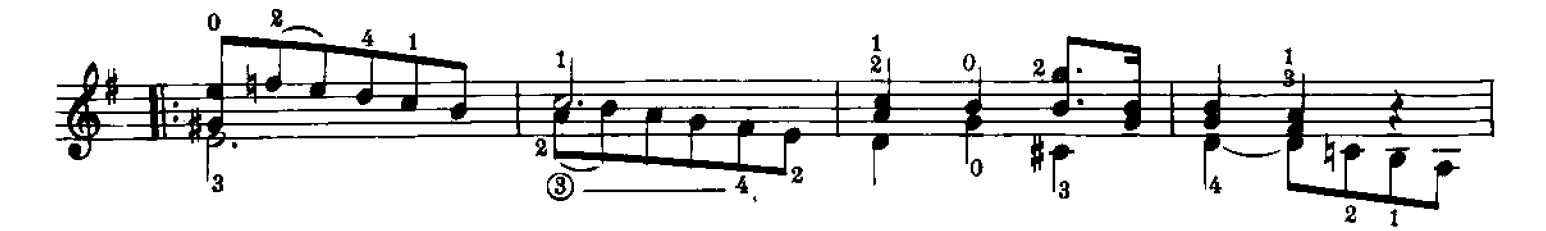

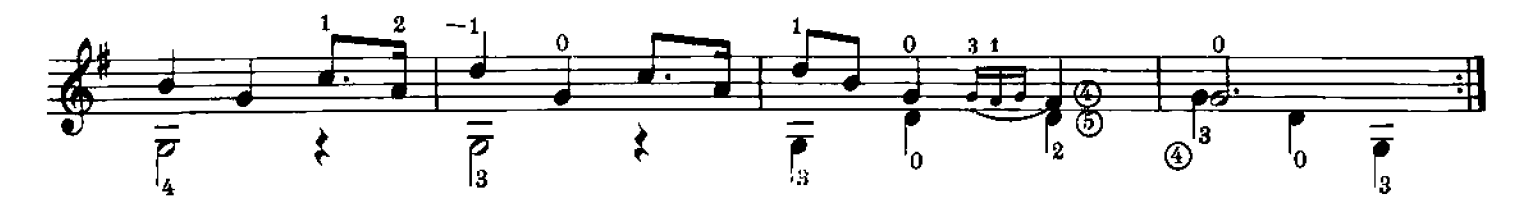

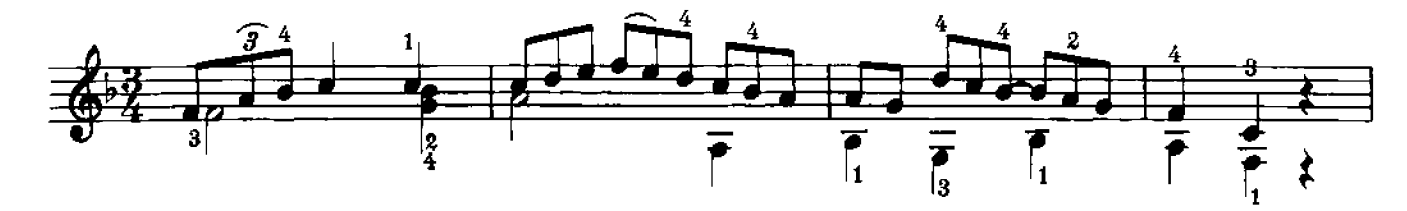

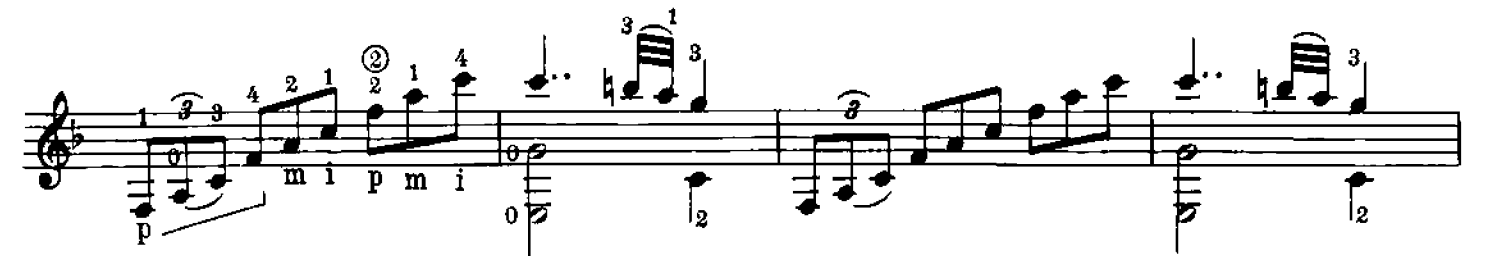

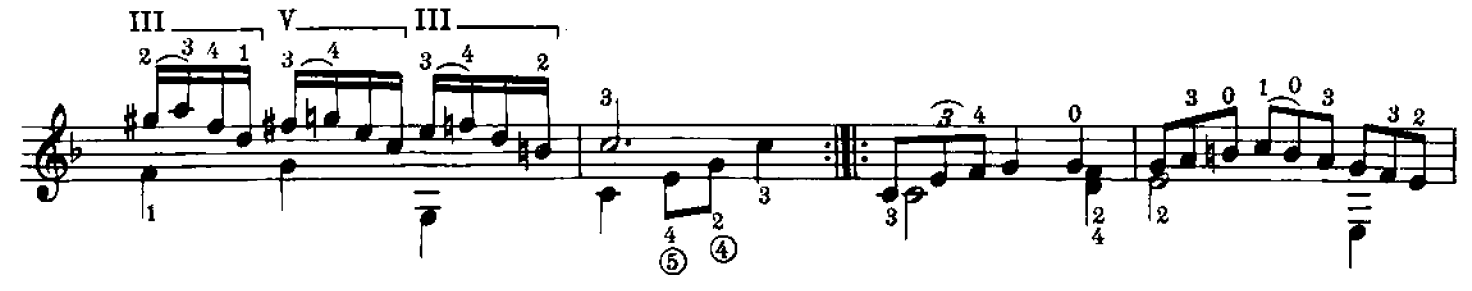

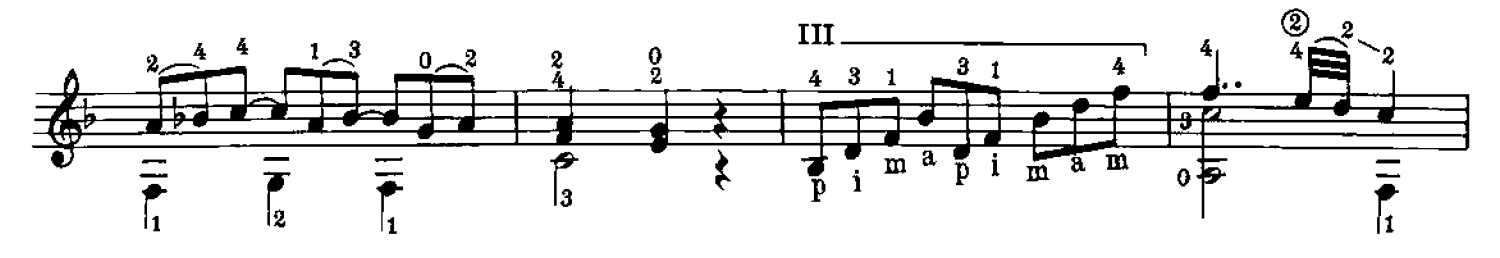

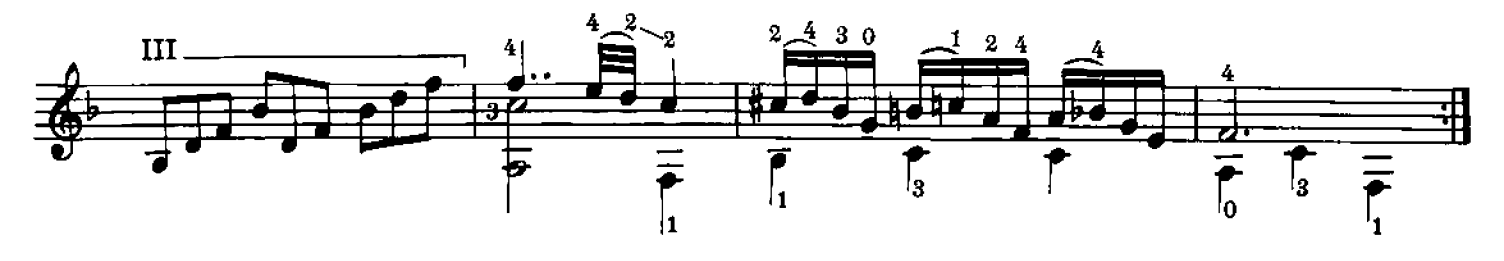

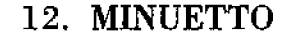

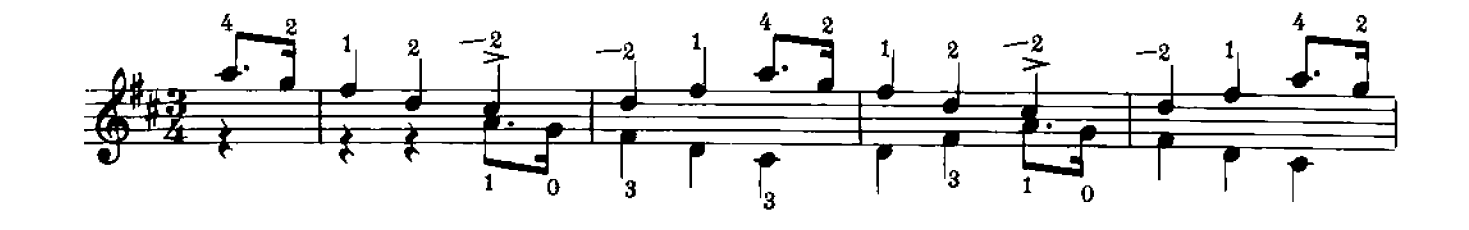

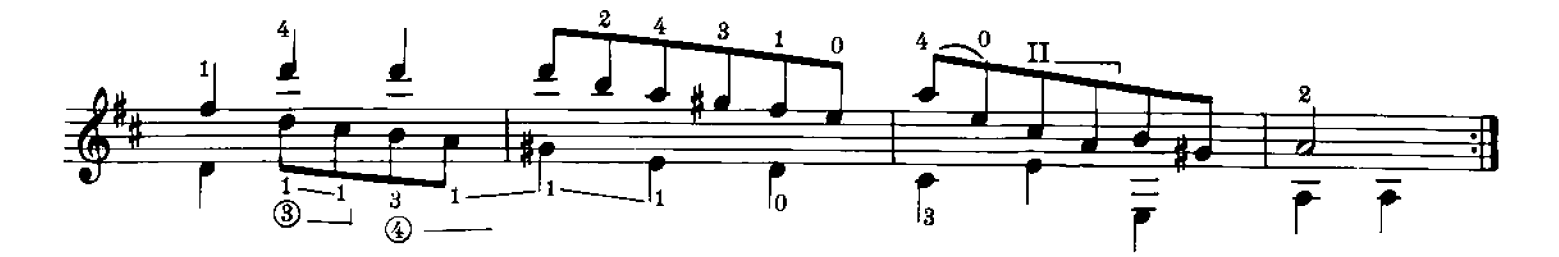

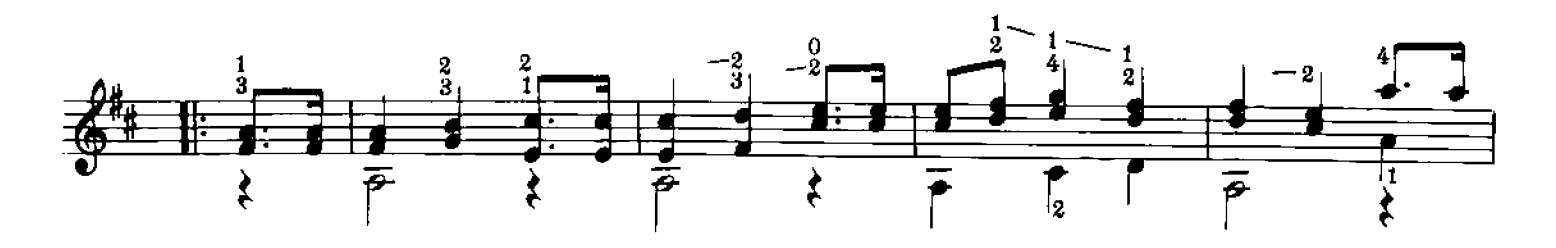

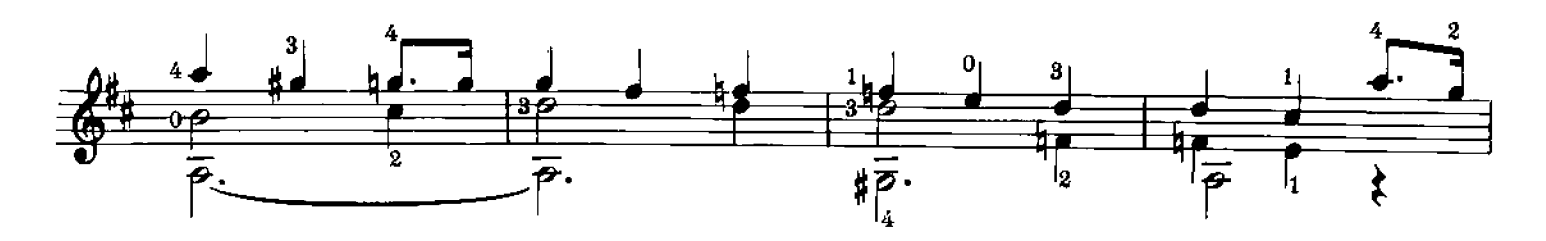

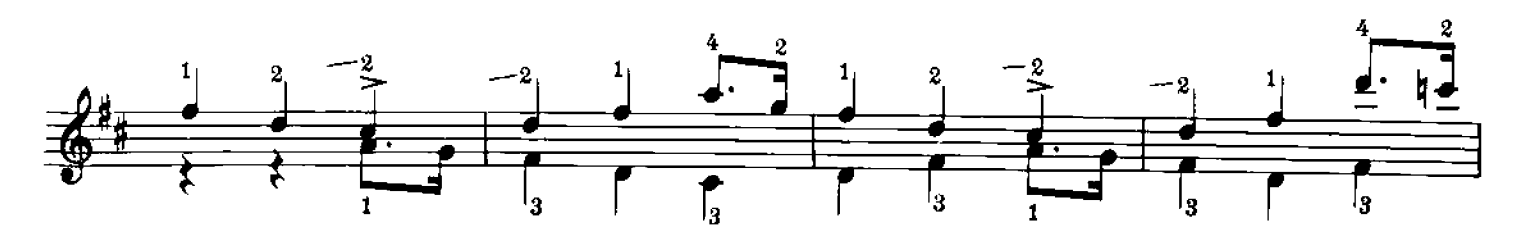

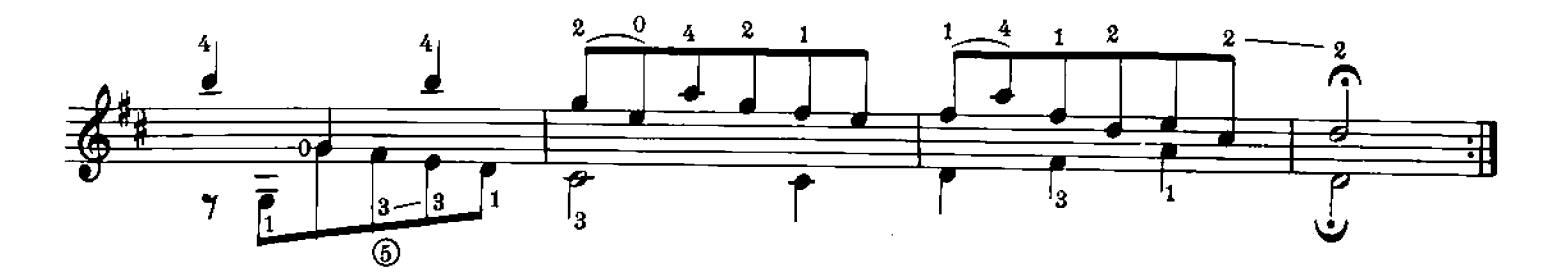

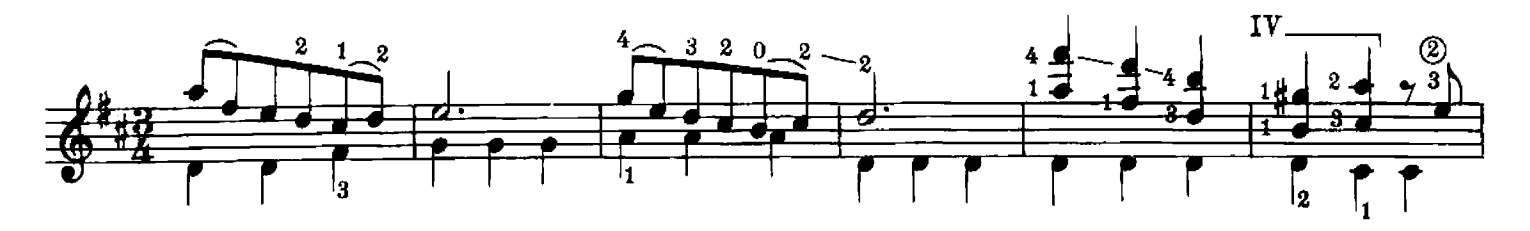

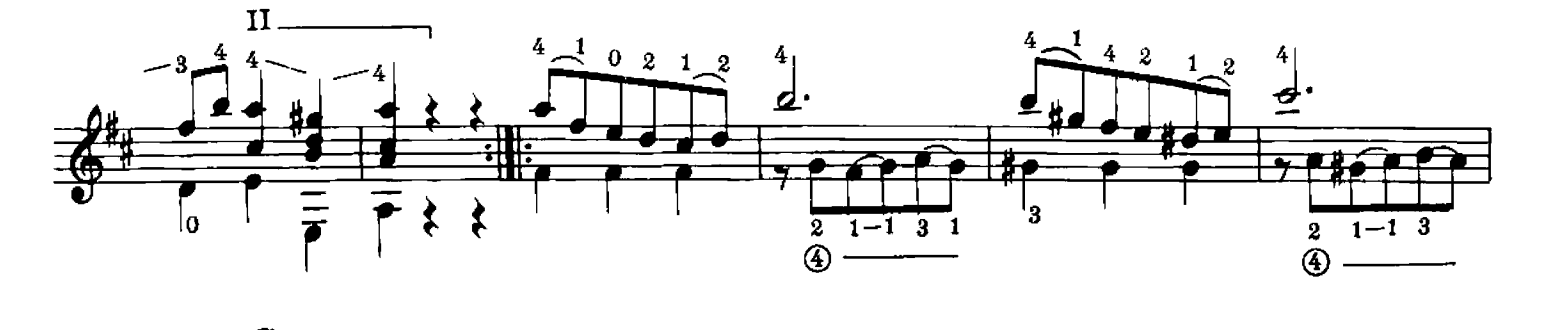

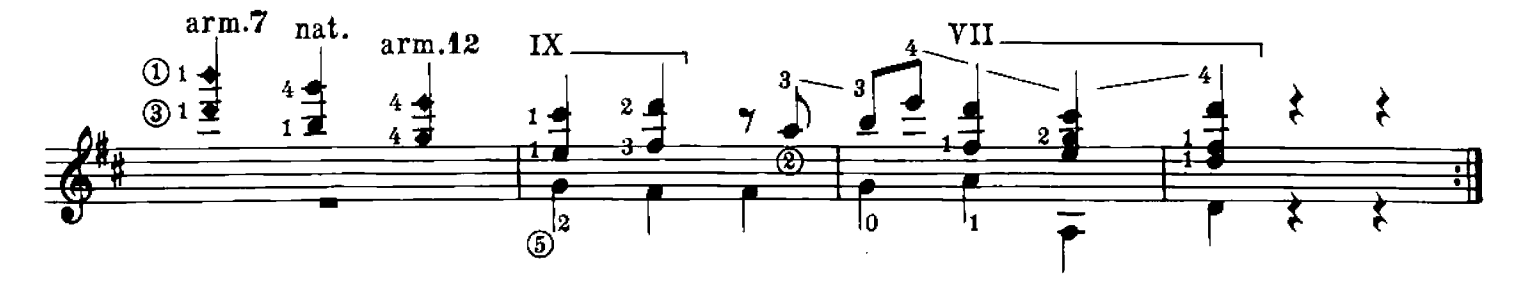

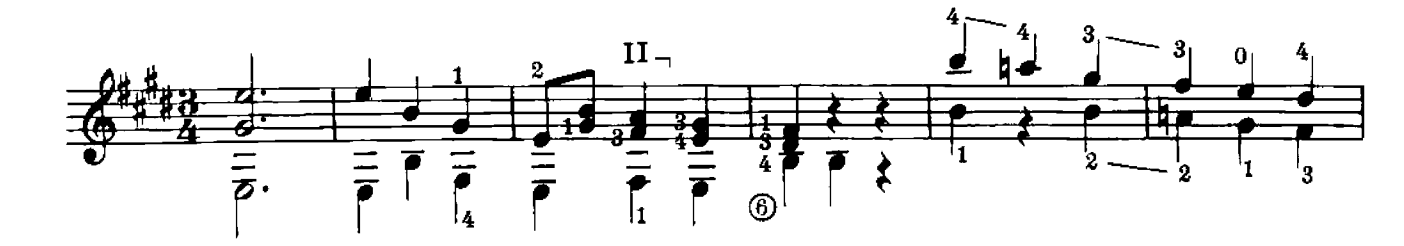

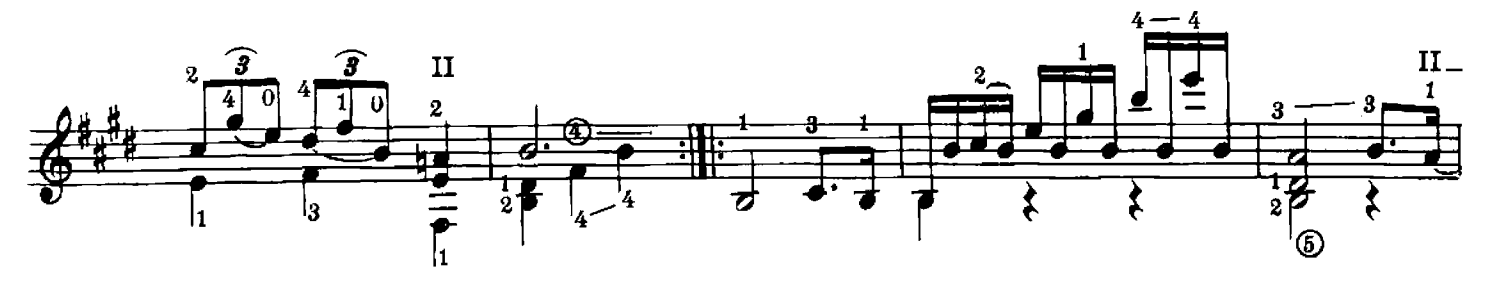

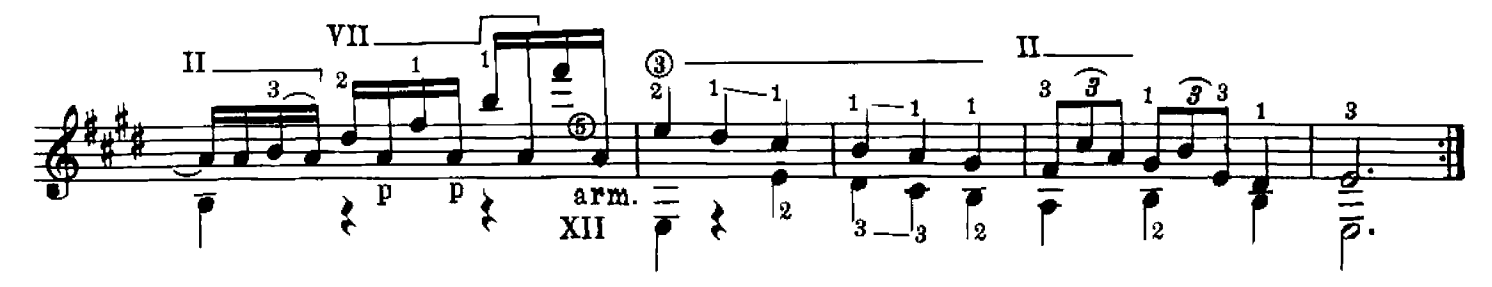

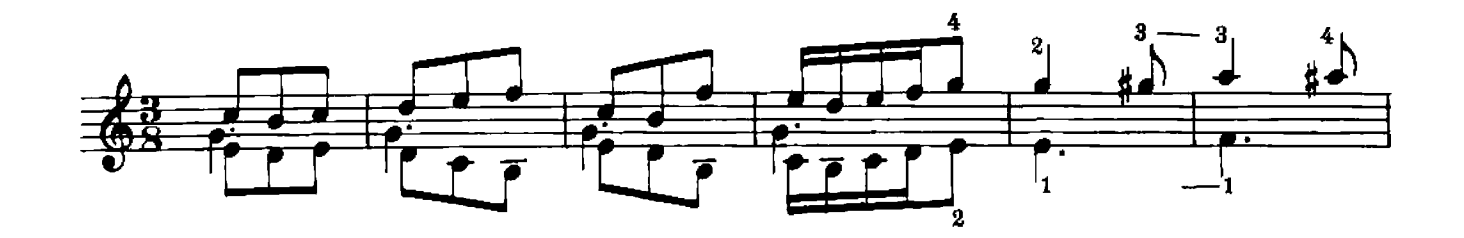

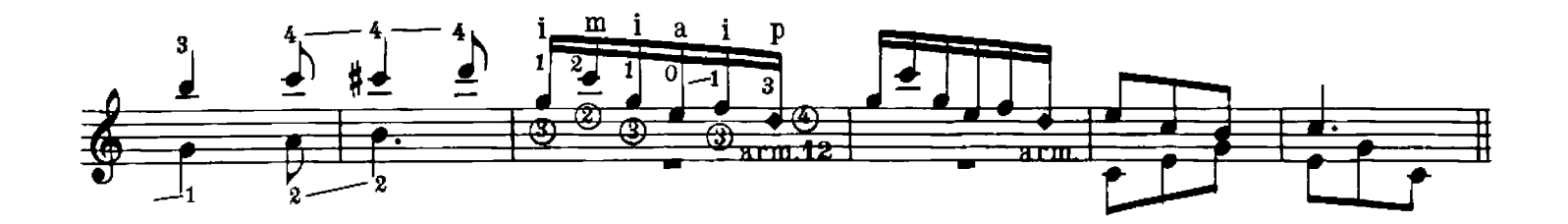

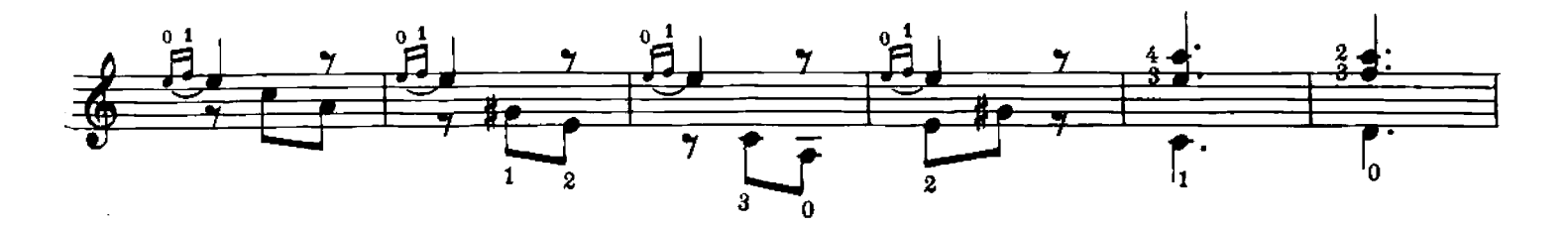

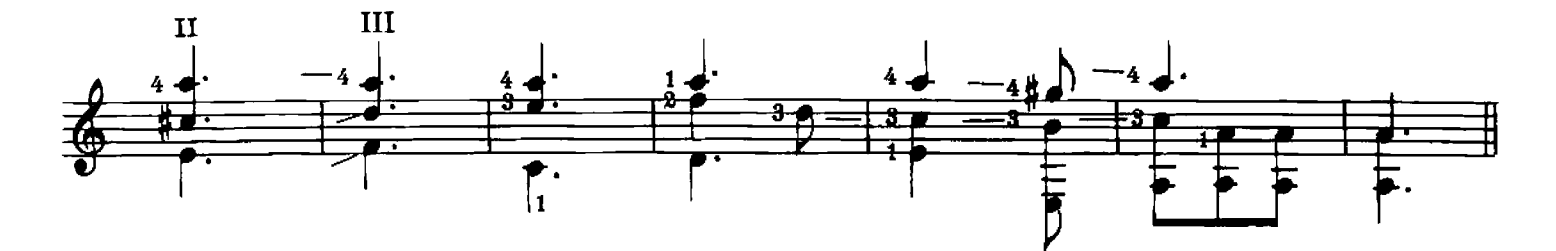

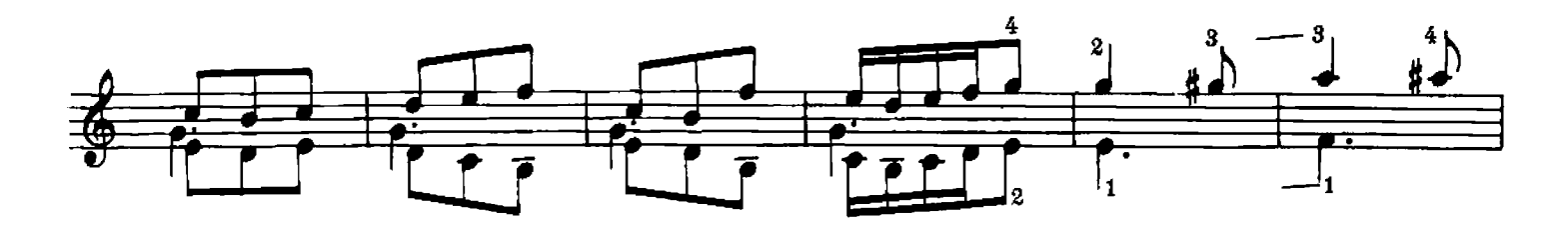

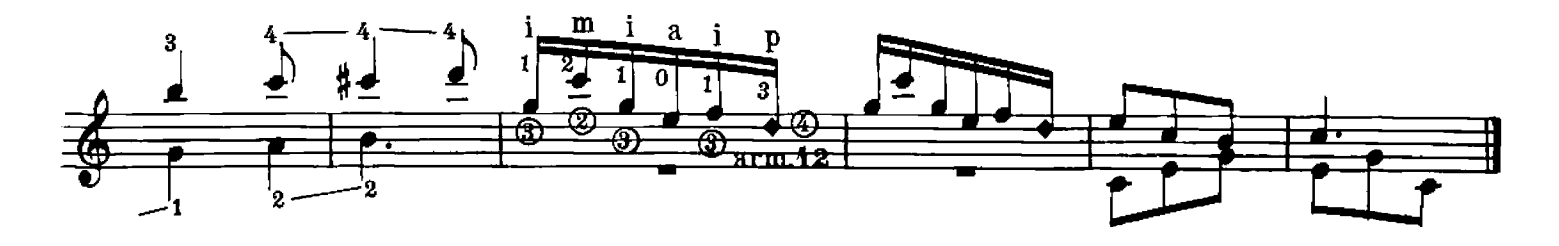

16. ALLEGRO

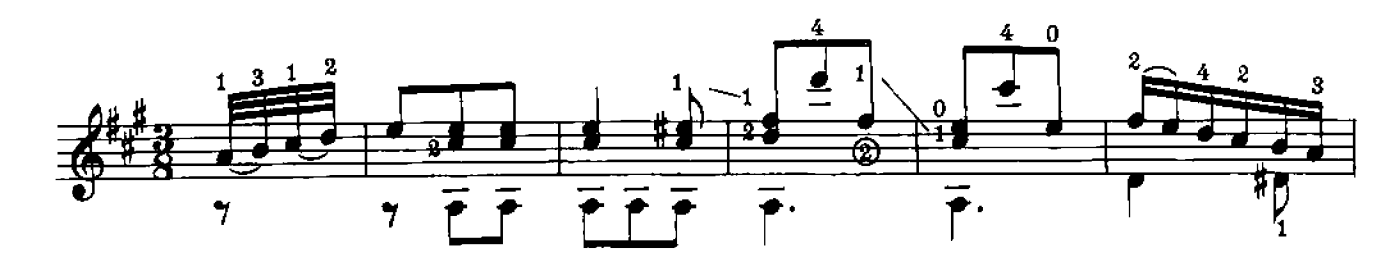

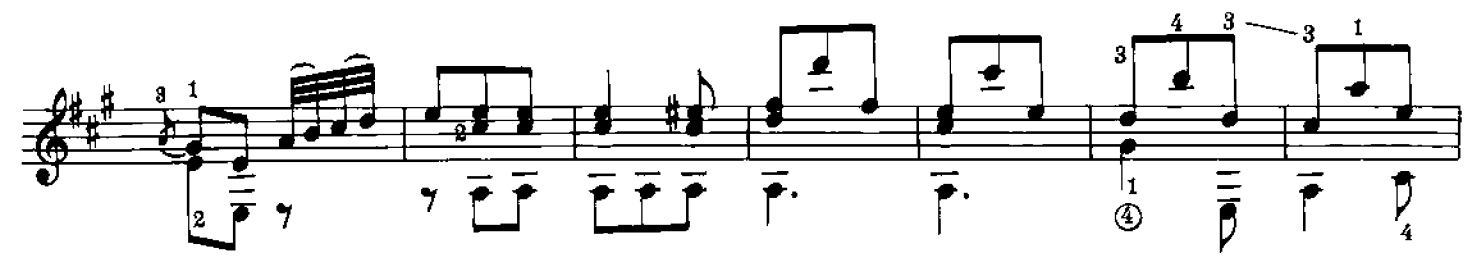

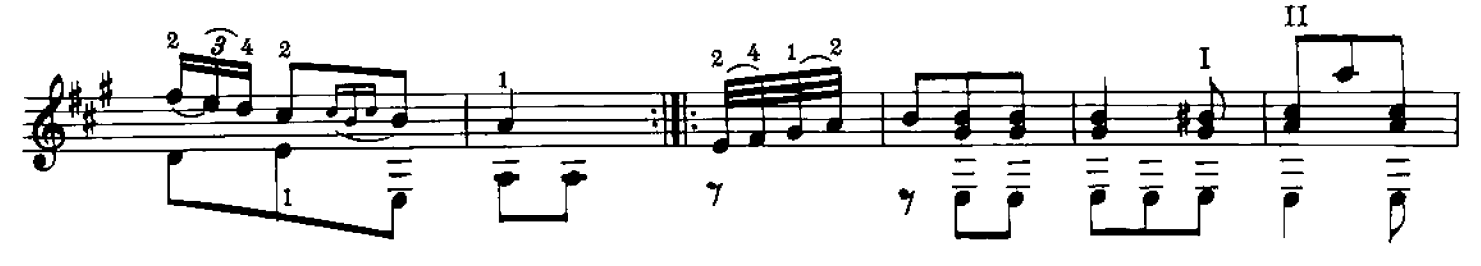

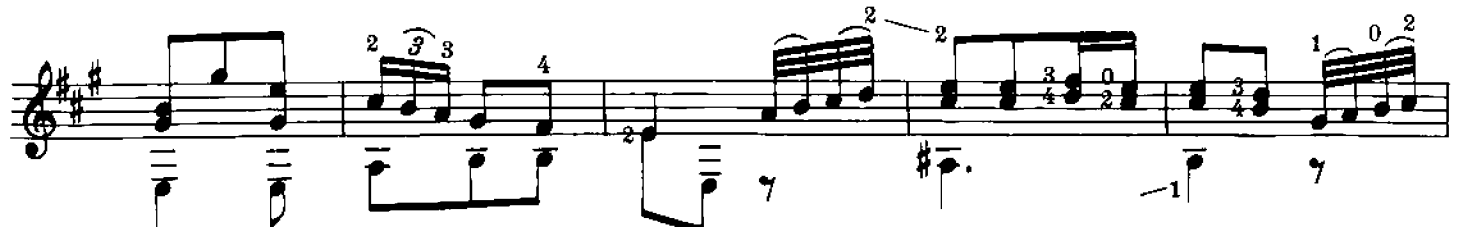

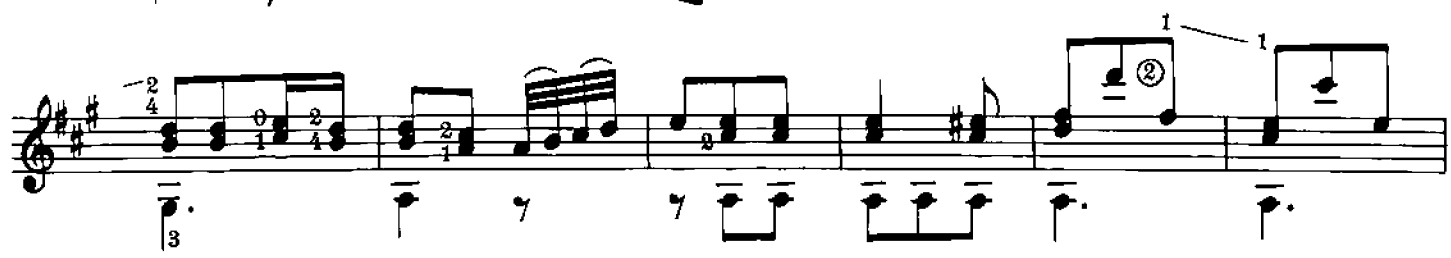

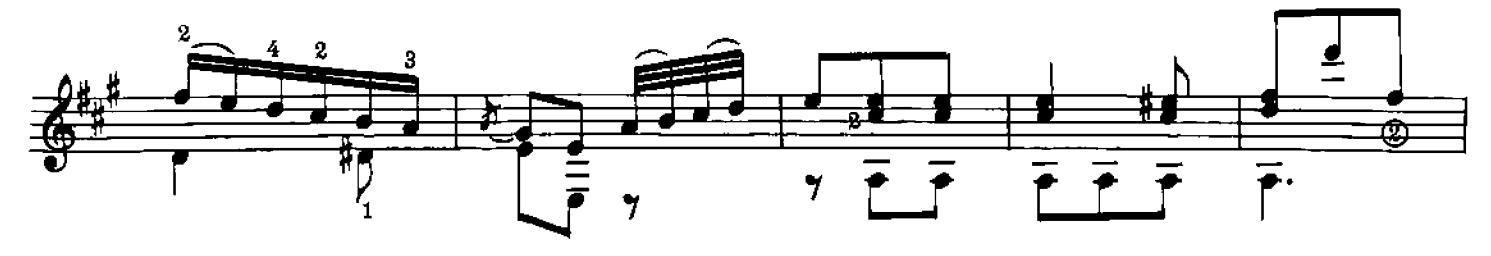

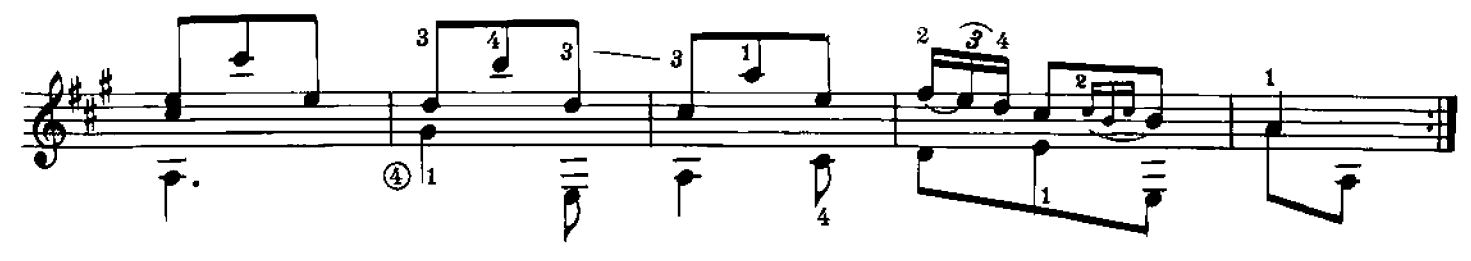

# 17. ANDANTINO

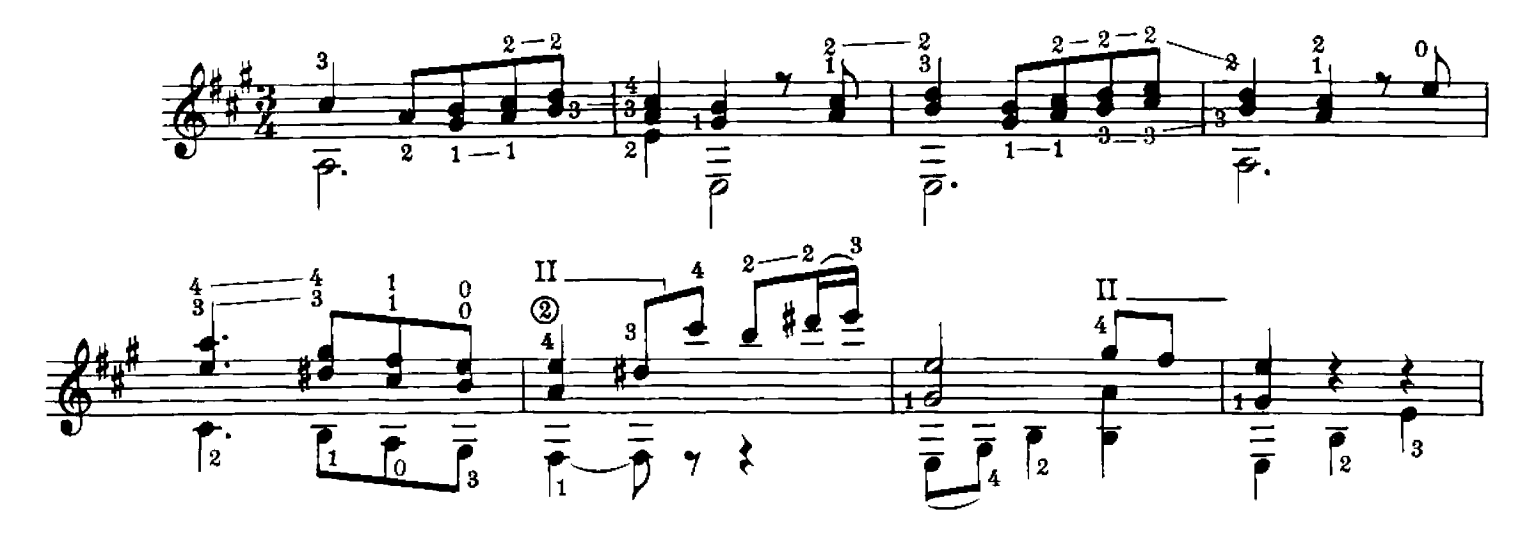

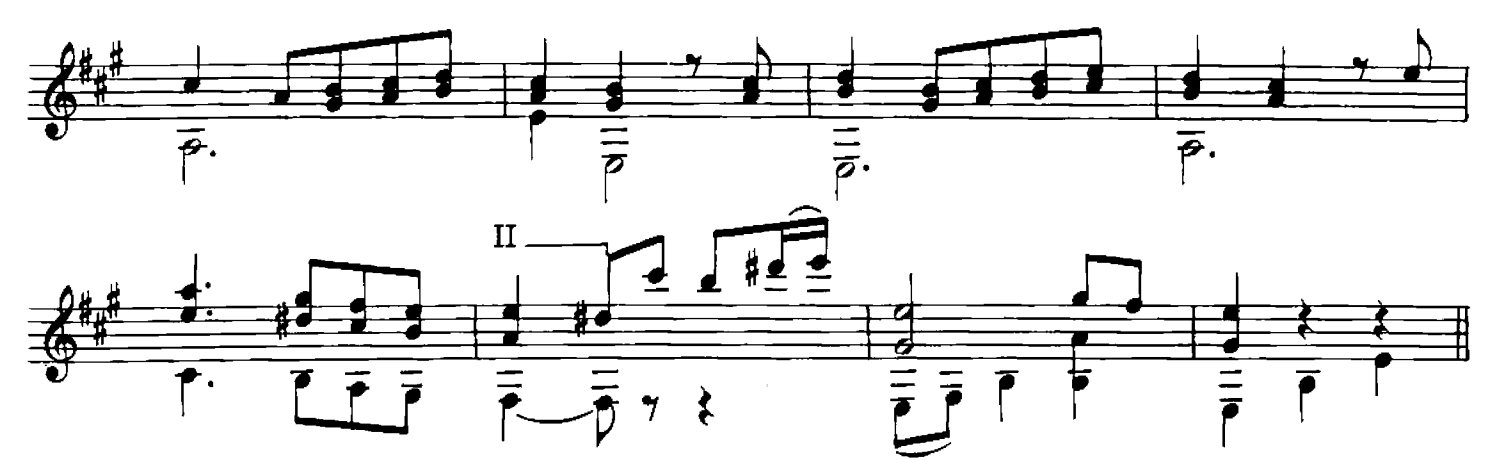

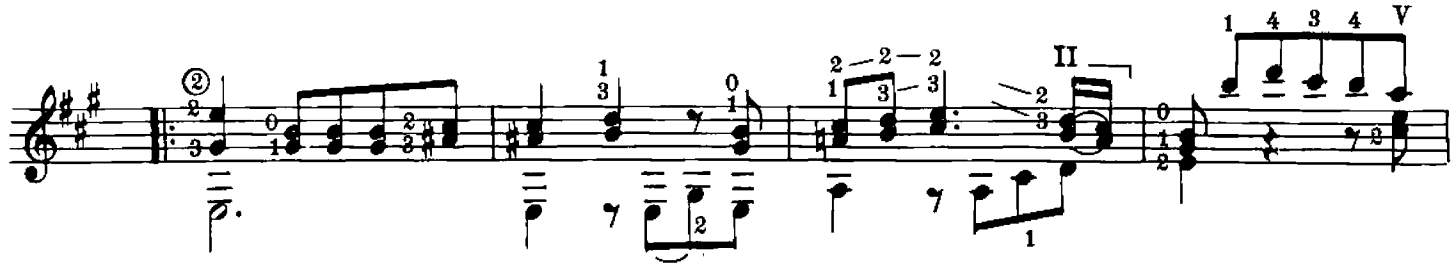

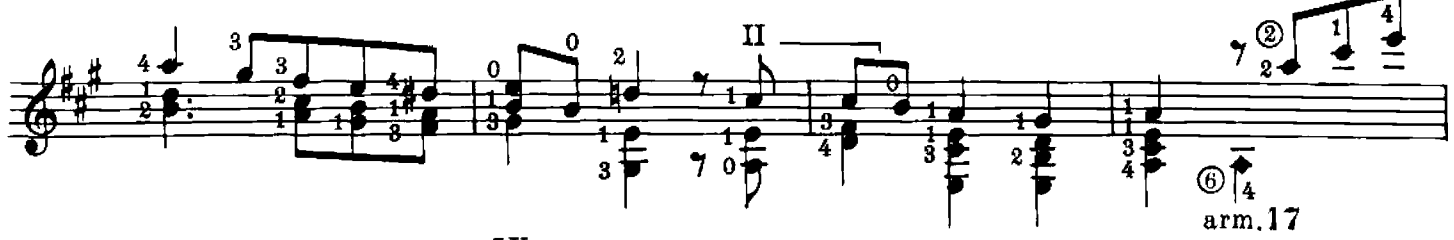

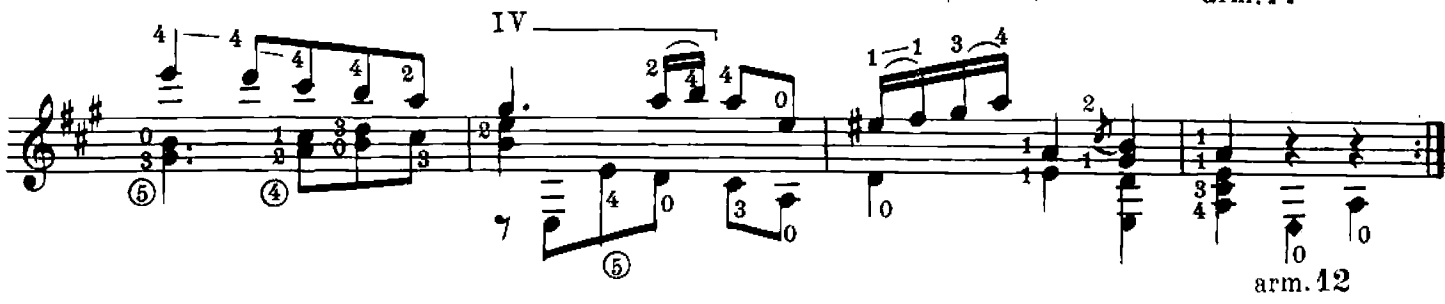

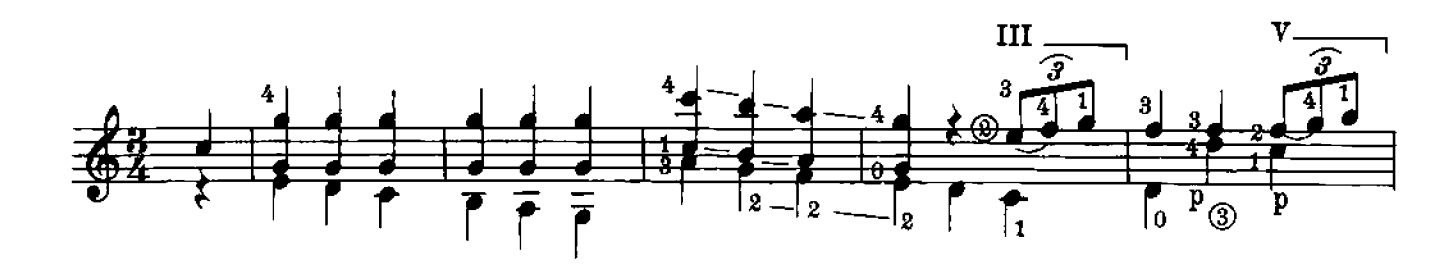

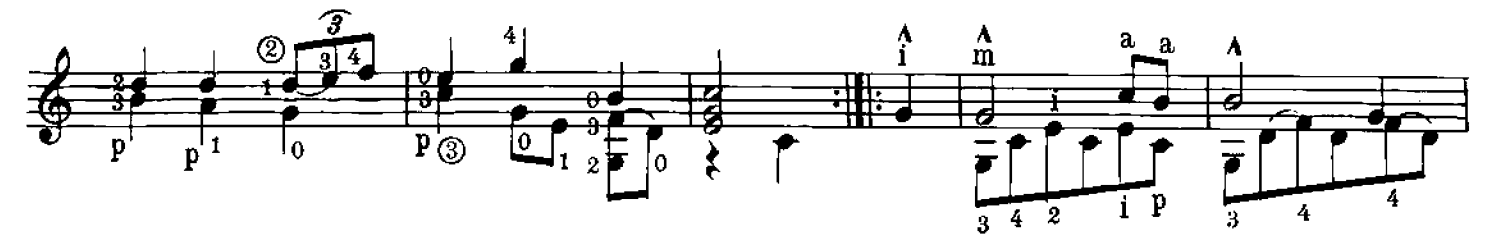

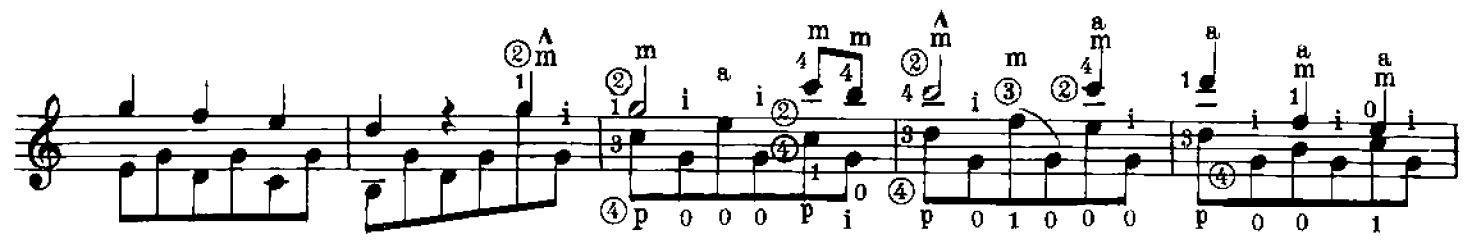

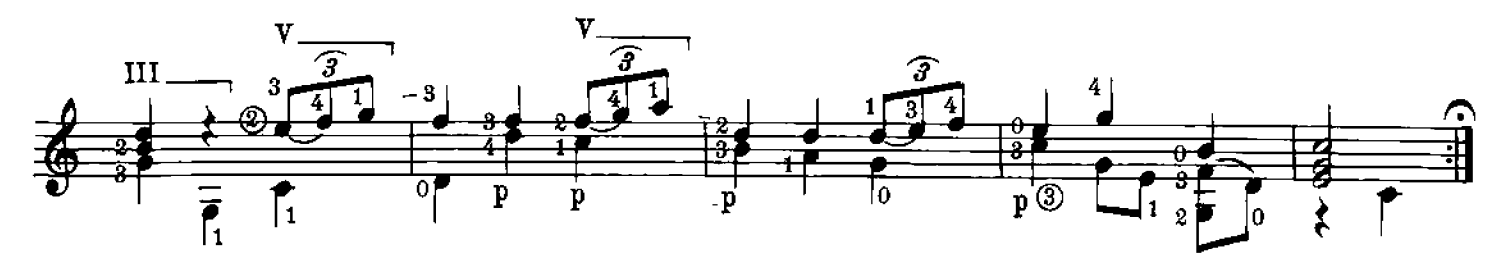

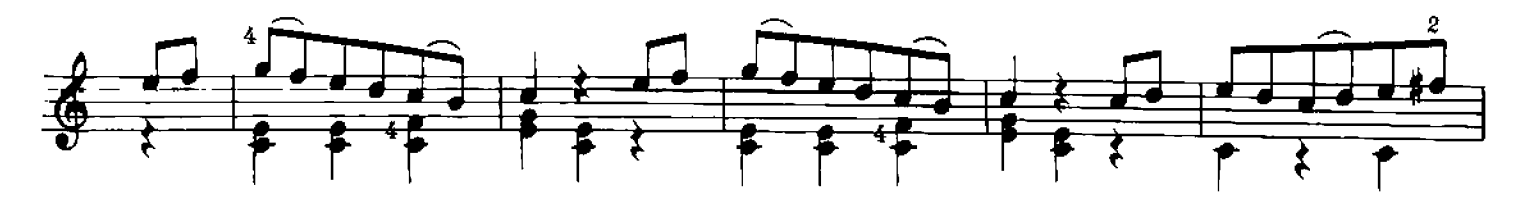

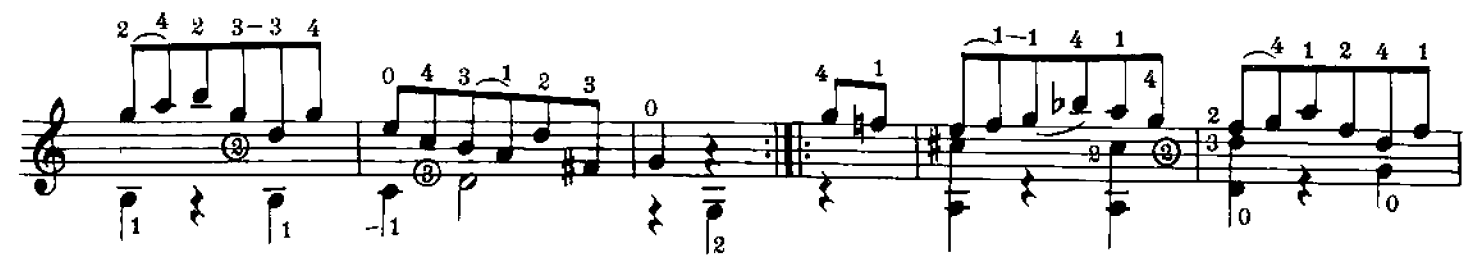

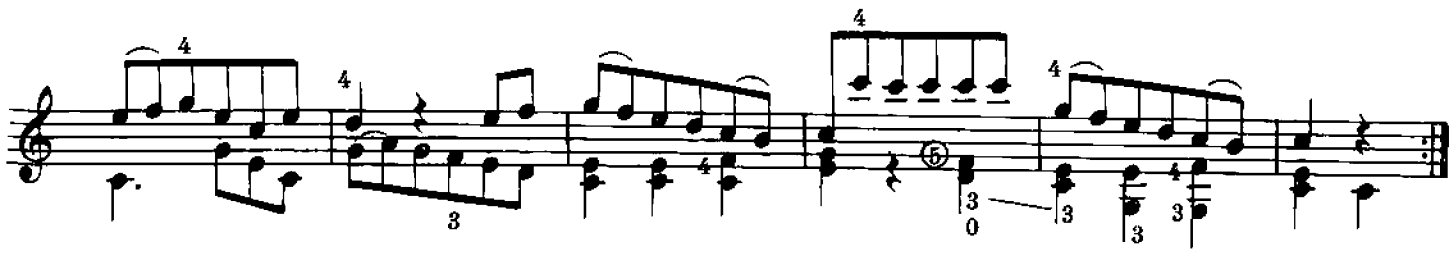

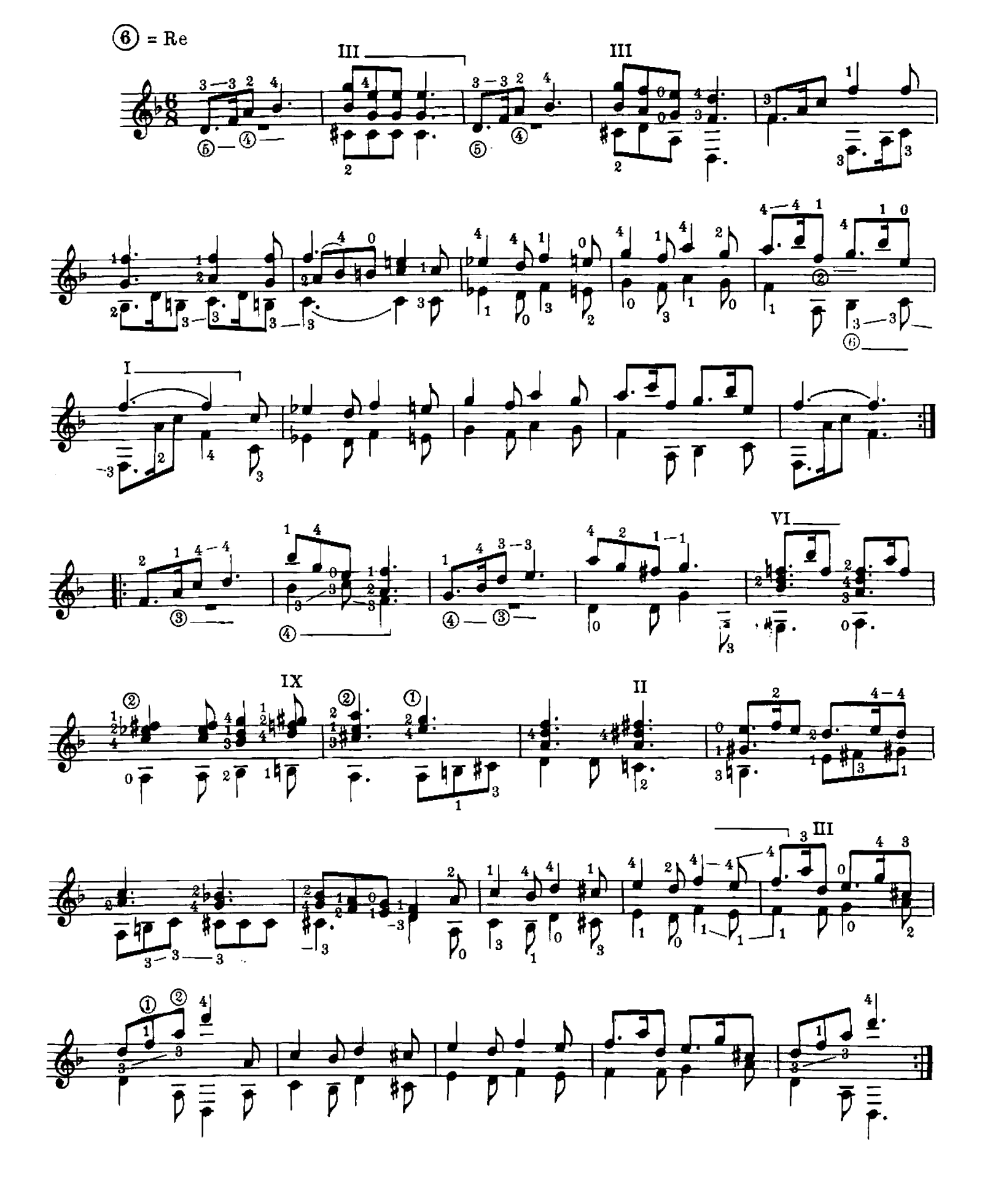

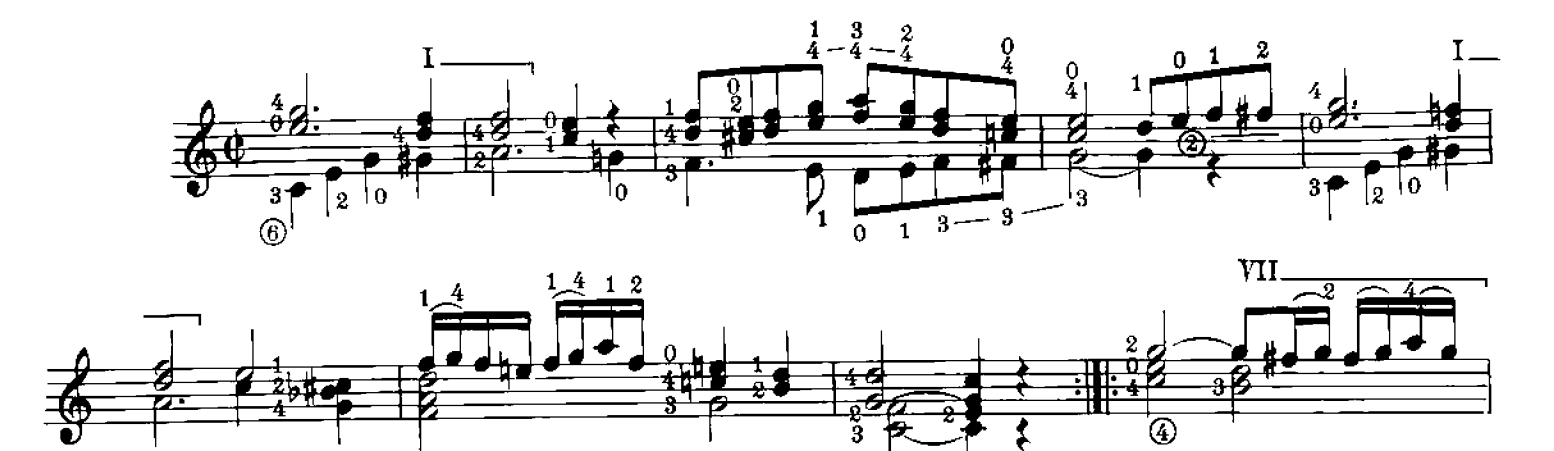

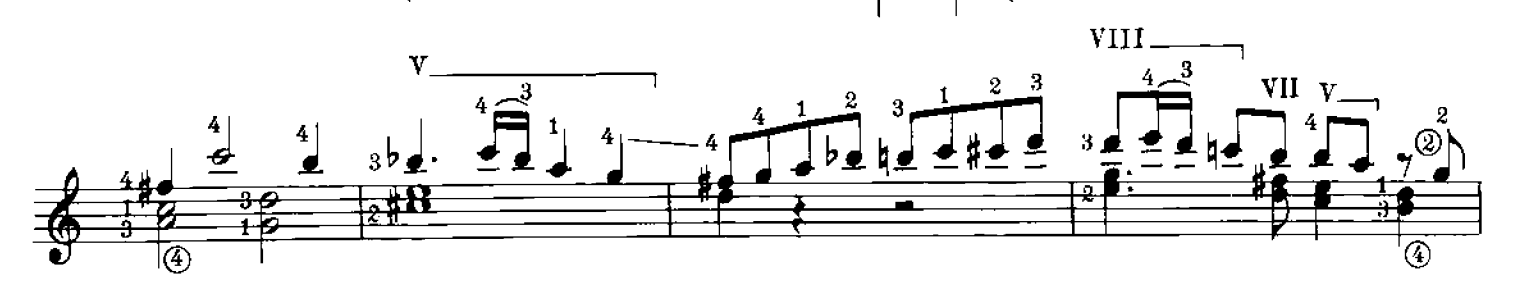

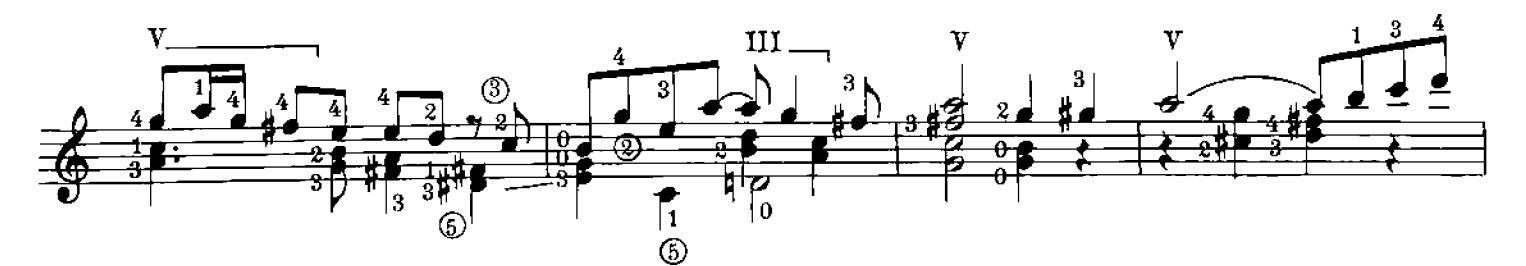

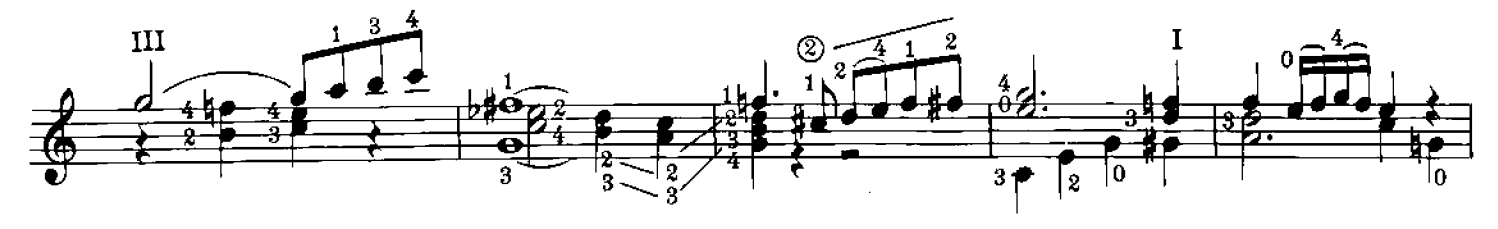

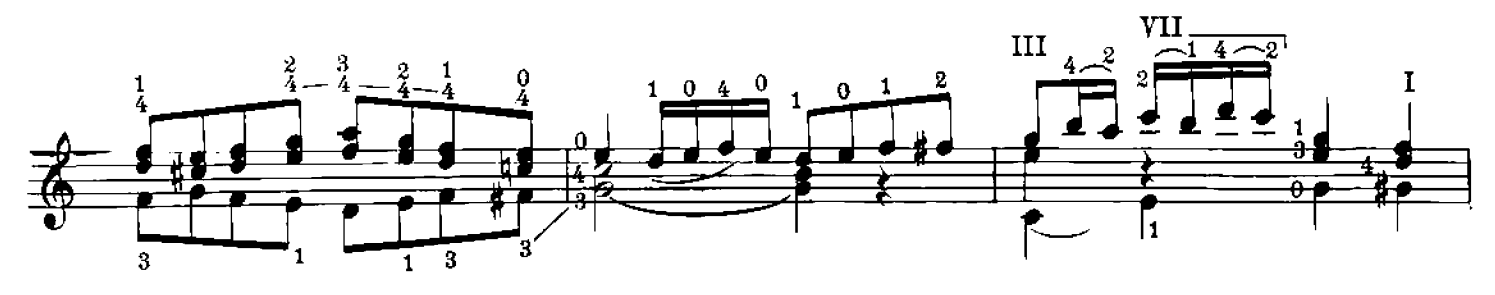

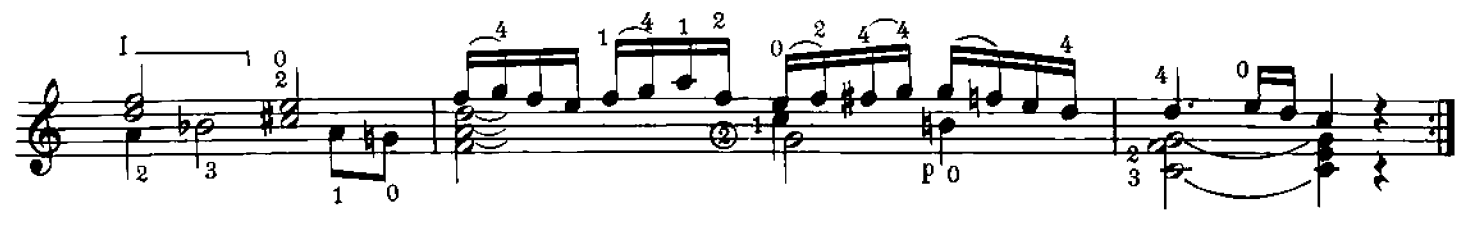

# INDICE CRONOLOGICO

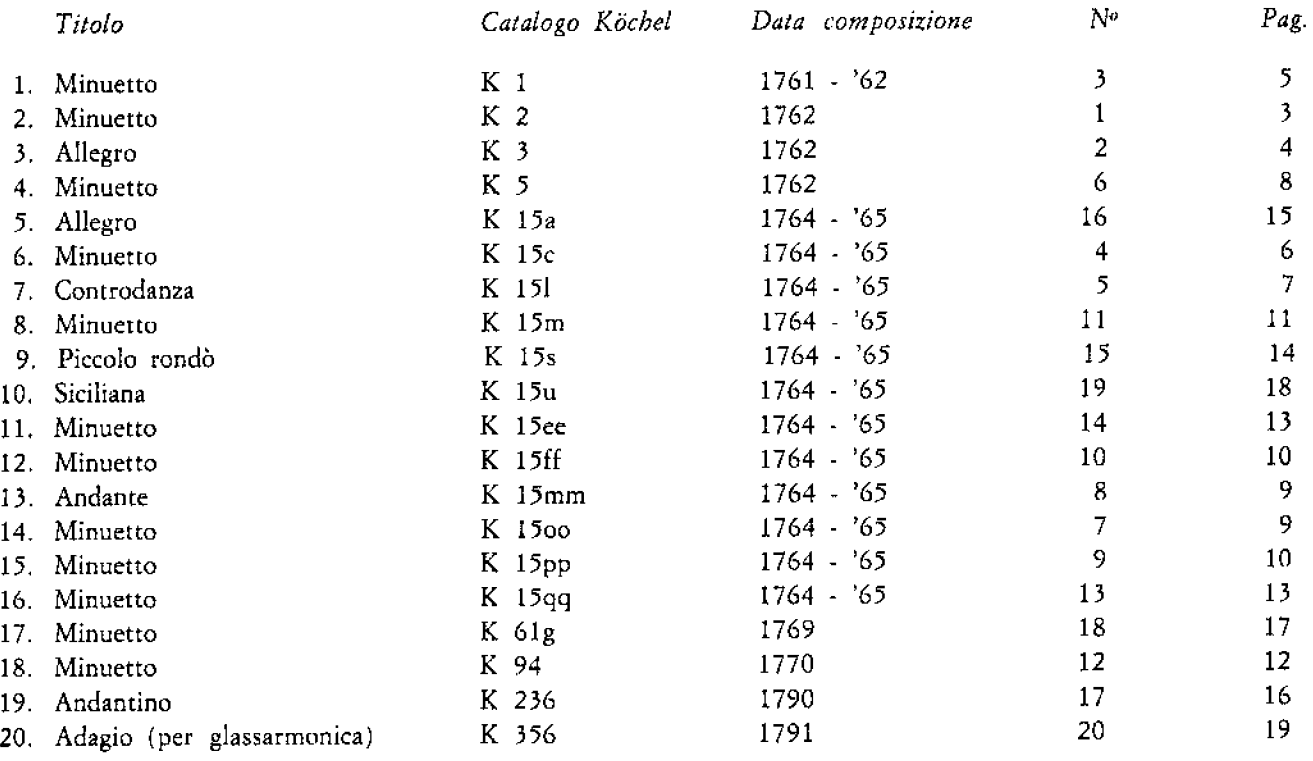

# OPERE DIDATTICHE PER CHITARRA CLASSICA

#### **ABLONIZ Miguel**

- 1140 Album ricreativo n. 1.
- Album ricreativo n. 2. 1280 Album ricreativo n. 3. 1398
- Album ricreativo n. 4. 1818
- 1910 Album ricreativo n. 5.
- Cinquanta arpeggi per la mano destra.<br>Esercizi essenziali per la mano sinistra. 1002
- 1003
- Imitando il granchio. 1902
- Le ventiquattro scale diatoniche. 1004
- Riscoperta dell'accordatura e della tastiera. 1677

#### **AGUADO Dionisio**

1290 Metodo per chitarra (Gangi-Carfagna).

#### **ANDREOLLI Mariano**

1579 Corso preparatorio di chitarra.

#### **CARCASSI Matteo**

- Metodo per chitarra op. 59 (Balestra).
- $-$  volume 1. 1851
- $-$  volume  $2^{\circ}$ . 1852 1325
- Sei capricci op. 26 (Azpiazu). 1143 Venticinque studi melodici e progressivi op. 60 (Proakis).

#### **CARFAGNA Carlo**

1178 Raccolta di musiche per chitarra (con notizie storicoanalitiche).

#### CARFAGNA Carlo - CAPRANI Alberto

1179 Profilo storico della chitarra.

#### **CARULLI Ferdinando**

Metodo completo per lo studio della chitarra (Lenzi-Mozzani).

- 1149  $-$  parte prima.
- $\frac{1150}{1151}$  partie seconda.
- 
- $\frac{1152}{1953}$ — volume unico.<br>Quattordici sonatine facili (Carfagna).
- Ventiquattro preludi dall'op. 114 (Tonazzi). 1407

#### CHIERICI Fernando - FACCHINETTI Olinto

1384 Invito alla chitarra flamenca.

#### **COSTE Napoléon**

1371 Venticinque studi op. 38 (Gitardino).

#### DEDEROS M.

1201 Invito alla chitarra.

#### **DEGNI Vincenzo**

- Lo studio della chitarra classica
- 1189  $-$  volume 1.
- $1698$  volume 2°.

#### **DIABELLI Anton**

- Due fughe op. 46 (Ablonia).<br>Studi op. 39 (Cimma). 2035
- 1359

#### **FERRARI Romolo**

- 1069 Esercizi tecnici,
- **GARZIA Pasqualino**
- 1335 Dieci lezioni sul legato.

#### **GIULIANI Mauro**

- 1710 Giulianate op. 148 (Smiroldo).<br>1248 Le papillon op. 30 (Quattrocchi).
- 
- 1105 Metodo per chitarra op. 1 (Caliendo). 2048
- Sei preludi op. 83 (Carfagna).<br>Studi op. 111 (Quattrocchi). 1333
- Ventiquattro studi op. 48 (Gangi-Carfagna). 1354

#### **LEGNANI** Luigi

1383 Dieci capricci scelti (Storti),

#### **MOZART Wolfgang Amadeus** 1799 Mozartiana (Storti),

- 
- **MOZZANI Luigi**  $1213$
- Esercizi di tecnica superiore.<br>Sei capricci. 1095
	-
- PAGANINI Niccolò 1958 Ventisei composizioni originali (Quattrocchi).

#### PALLADINO Carlo

- Antologia didattica. 480
- 471 Metodo moderno per chitarra.
- 473 Primo saggio del chitarrista.

#### PAPARARO Guglielmo

- 1141 La tecnica degli arpeggi.
	- **PILI Salvatore**
- 1229 Il chitarrista moderno.

#### **PROAKIS Costas**

517 Album primo.

#### RICCHI Modesto

591 Metodo completo per chitarra.

#### ROSSI Abner

1907 Il chitarrista classico.

#### SAGRERAS Julio S.

- Le prime lezioni di chitarra. 1198
- Le seconde lezioni di chitarra. 1212
- Le terze lezioni di chitarra. 1246
- Le quarte lezioni di chitarra, 1323
- Le quinte lezioni di chitarra. 1447
- Le seste lezioni di chitarra. 1528

#### SCHININA' Luigi

- Accordi e cadenze per chitarra d'accompagnamento. 1258
- Tutte le scale per chitarra. 1145

#### **SERAFINI Cesare**

1853 Breve guida per chitarra.

#### **SOR Fernando**

- Studi per chitarra (Gangi-Carfagna).<br>1367 volume 1<sup>°</sup> (op. 60 e 31).<br>1368 volume 2<sup>°</sup> (op. 35, 6 e 29).
- 
- 

#### STERZATI Umberto

1094 Sci studi divertimento.

#### **STORTI Mauro**

Dieci miniature slave. 1372

**TARREGA Francisco** 

TONAZZI Bruno

La tecnica dei suoni legati.

Dodici lezioni di tecnica superiore.  $1211 -$ Il primo repertorio del chitarrista.

Opere per chitaria (Gangi-Carfagna).<br>
— volume 1° (preludi).<br>
— volume 2° (studi).<br>
— volume 3° (composizioni originali).

intervolution, concerni sulla concerni sultanti di intervolutione dell'impressionismo.<br>1180 Miguel Llobet, chitarrista dell'impressionismo.

Liuto, vihuela, chitarra e strumenti similari nelle loro

- 1281  $-$  volume 1.
- volume 2°. 1880

1531 1532

537

1590

BERBEN

Jeux d'enfants 1606 Venti lezioni di tecnica elementare. 1181